# Compilation

0368-3133 (Semester A, 2013/14)

Lecture 12: Abstract Interpretation

#### Noam Rinetzky

Slides credit: Roman Manevich, Mooly Sagiv and Eran Yahav

### **Stages of compilation**

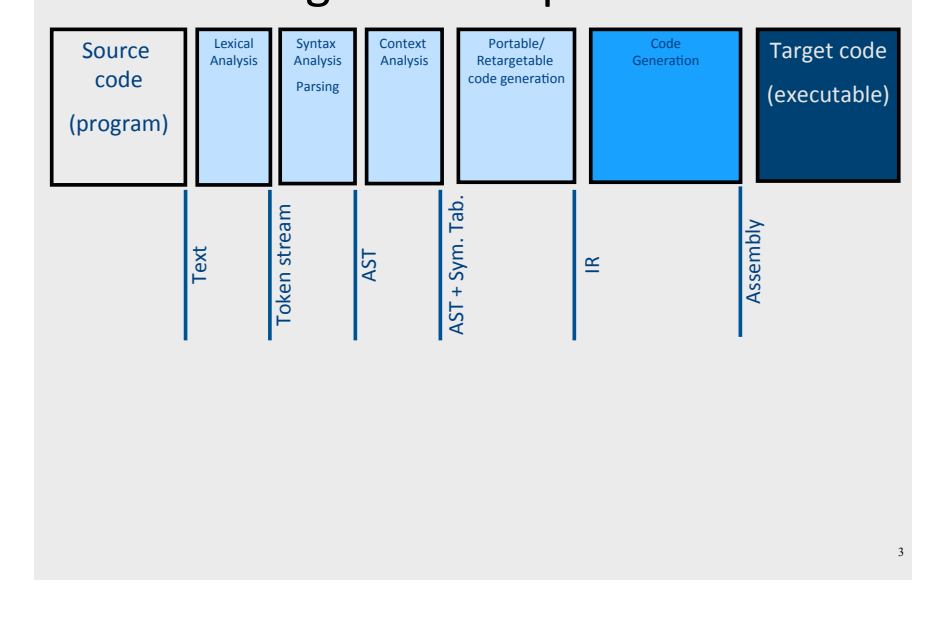

### What is a compiler?

"A compiler is a computer program that transforms source code written in a programming language (source language) into another language (target language).

The most common reason for wanting to transform source code is to create an executable program."

--Wikipedia

### **Stages of Compilation**

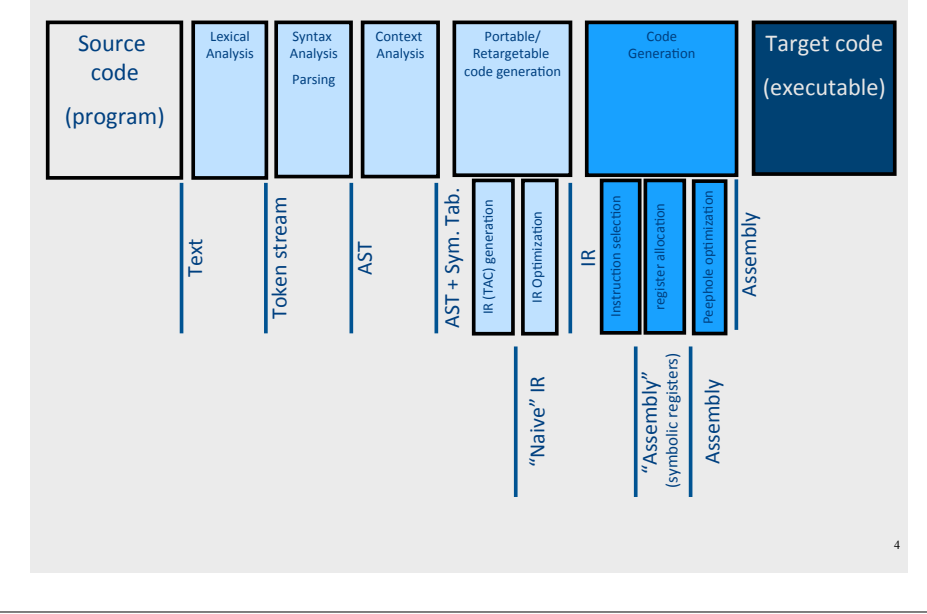

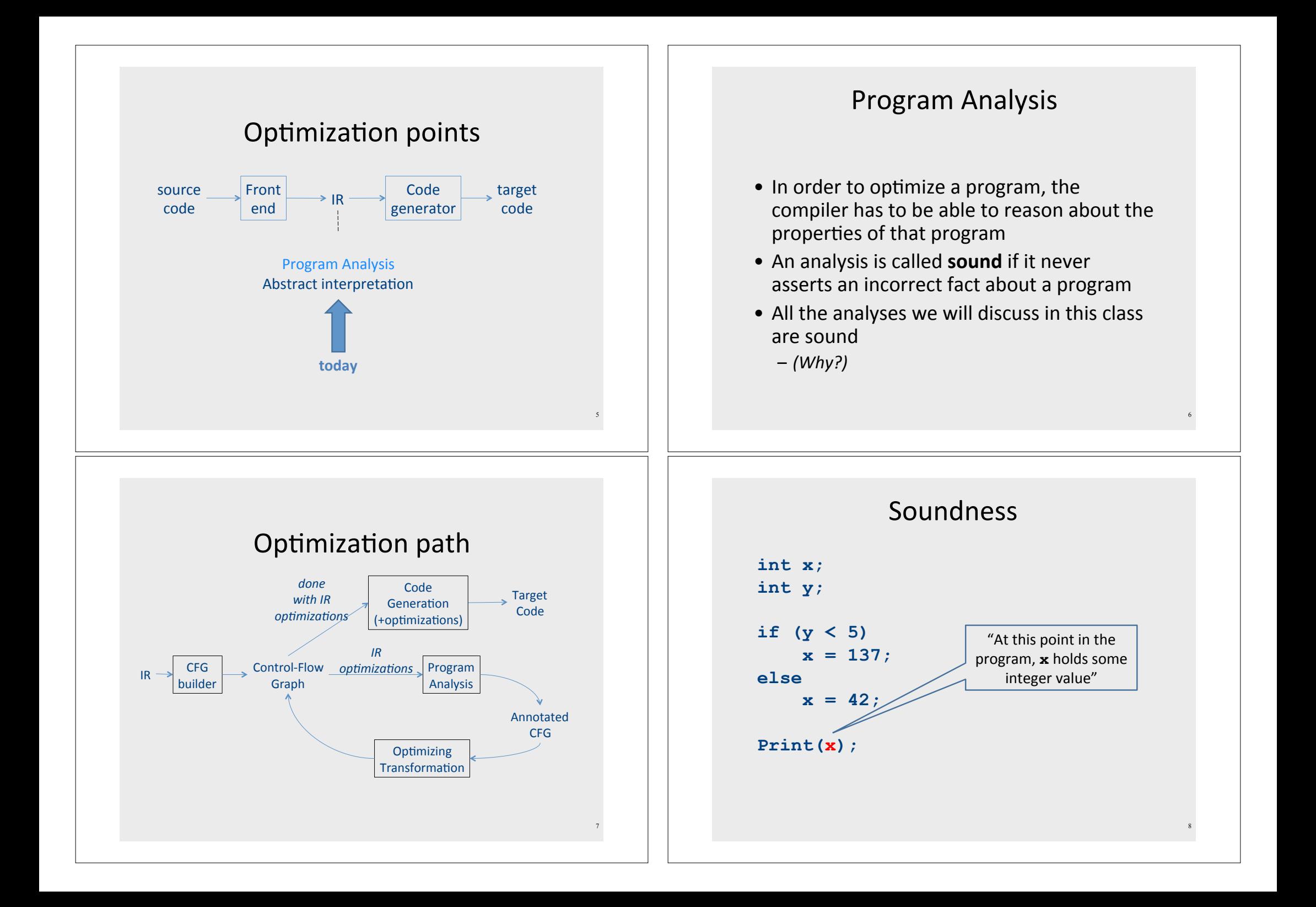

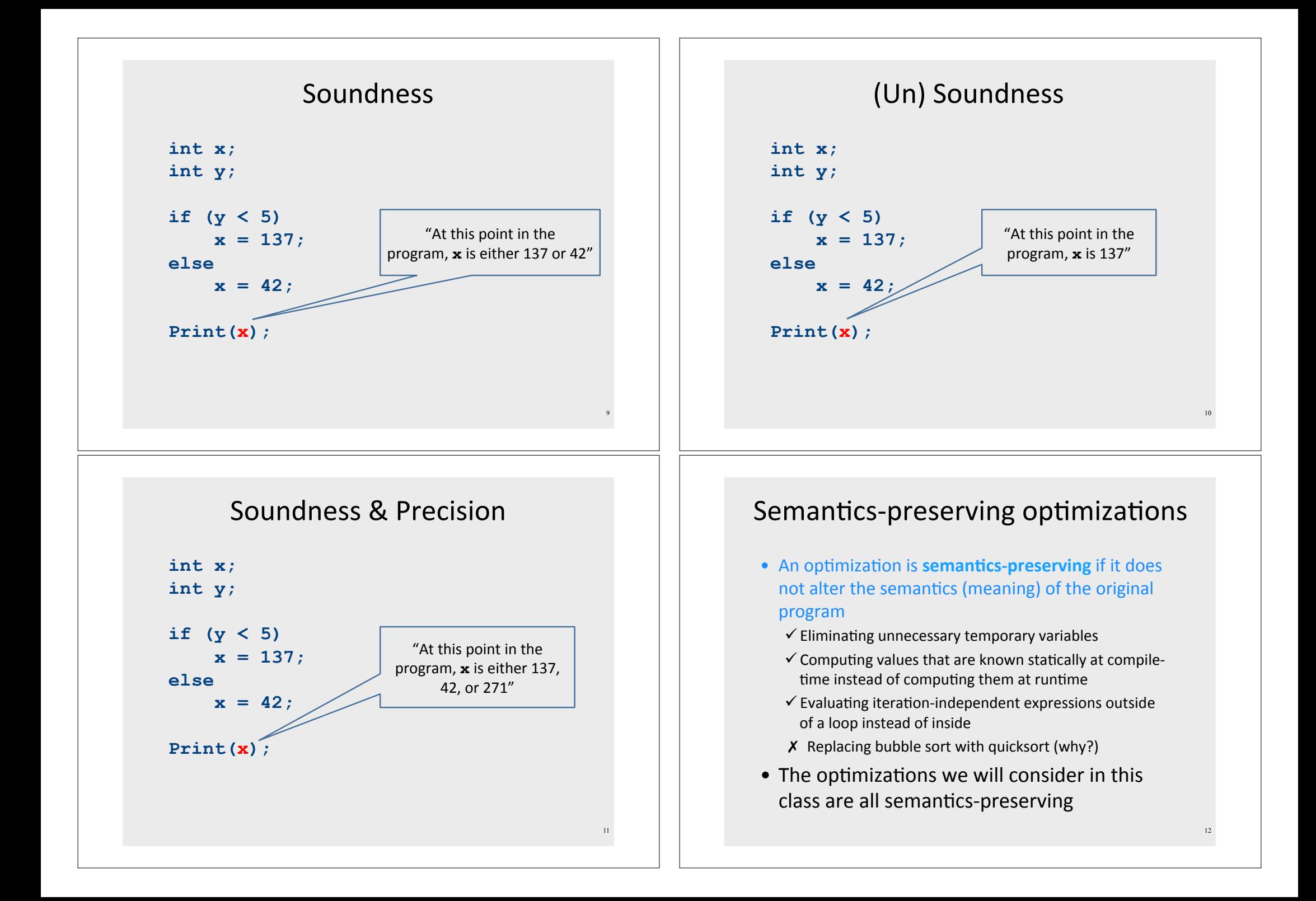

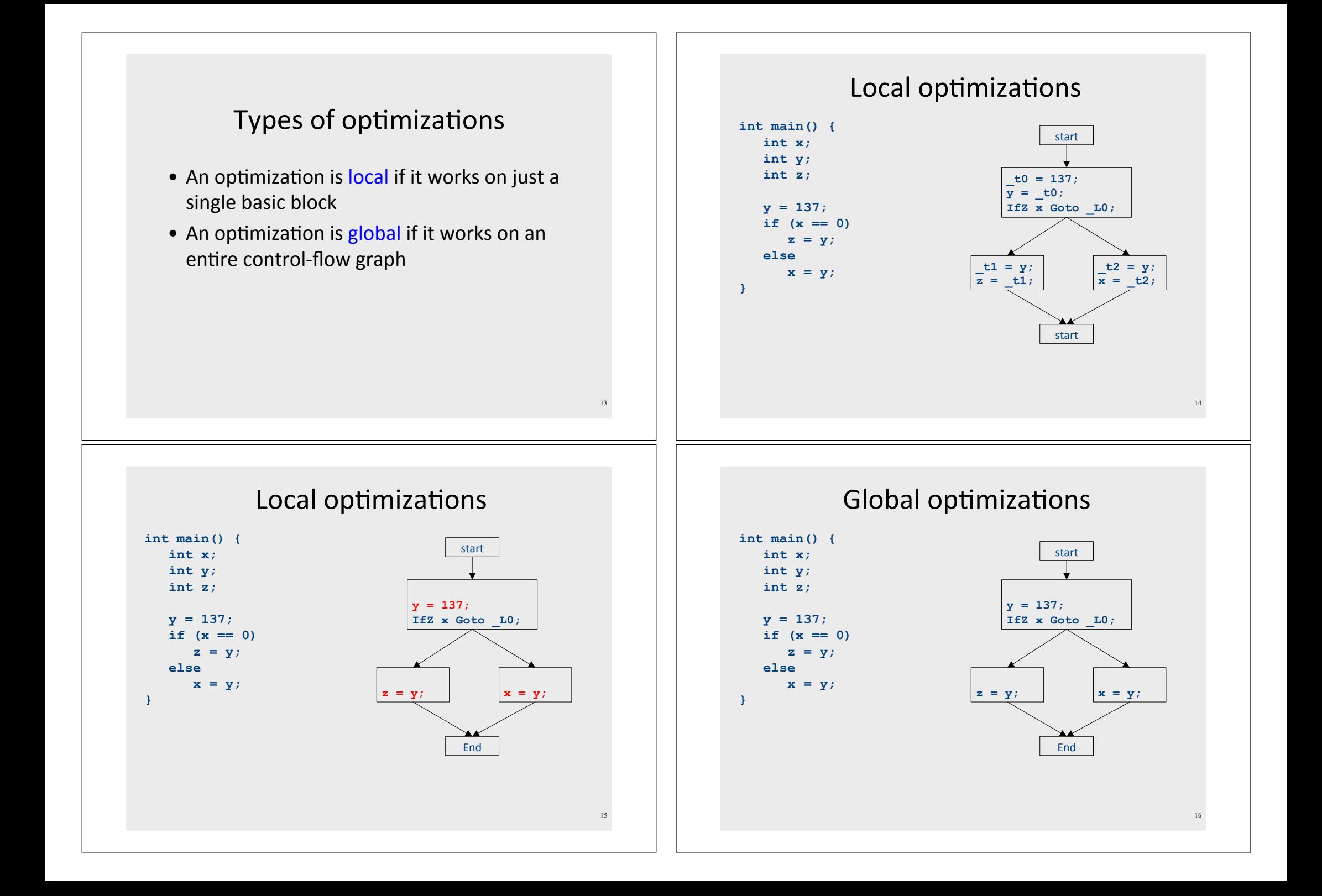

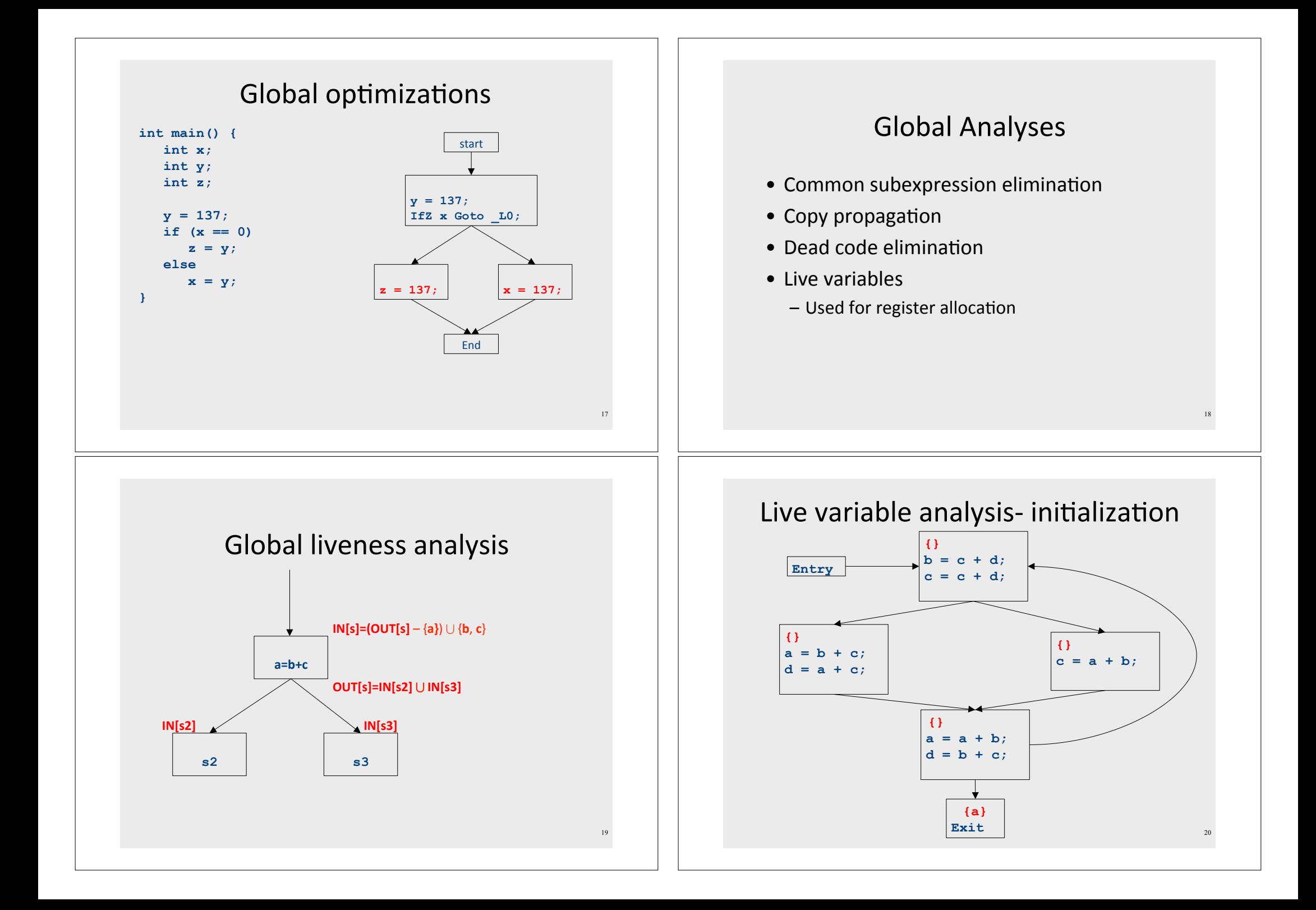

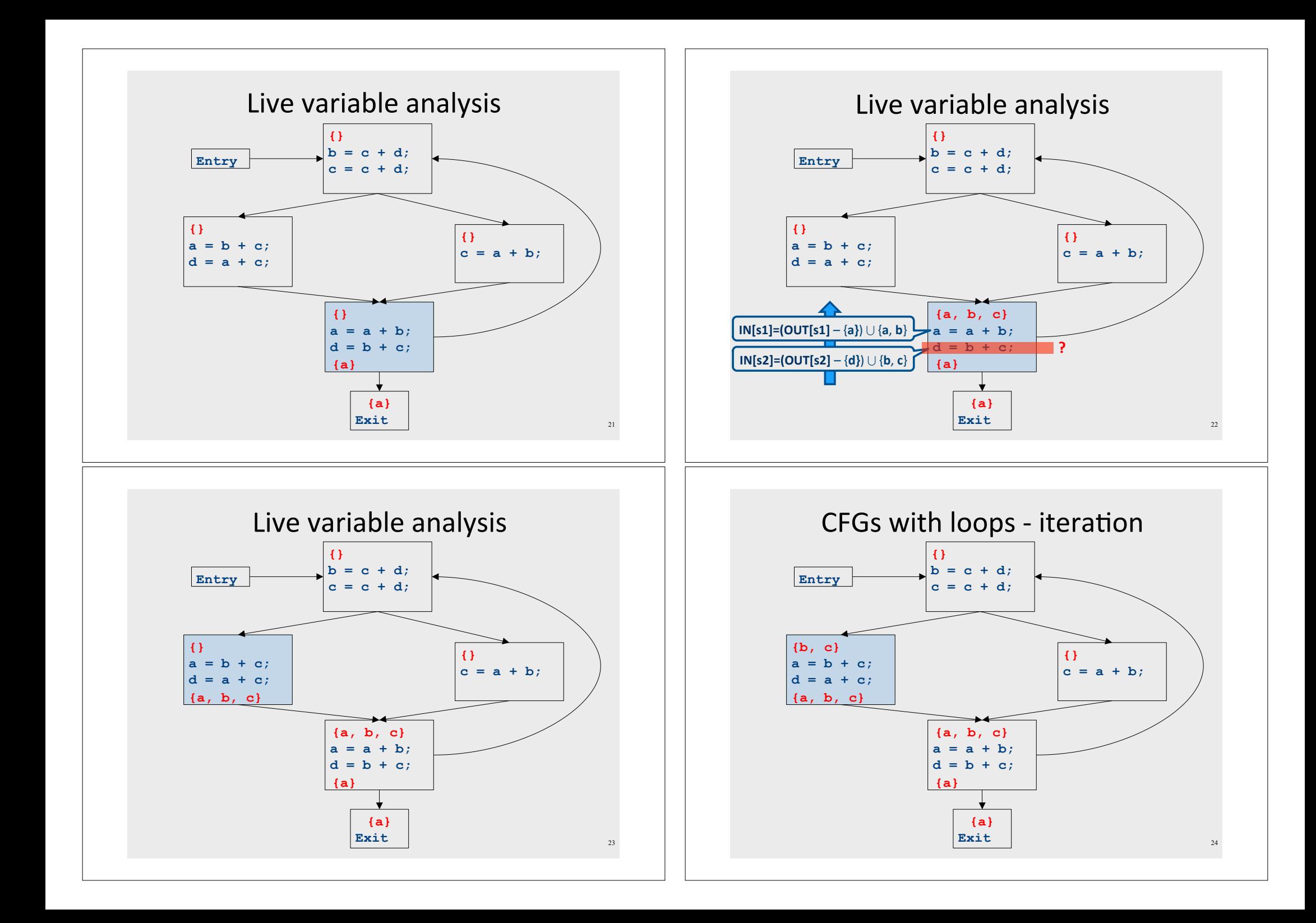

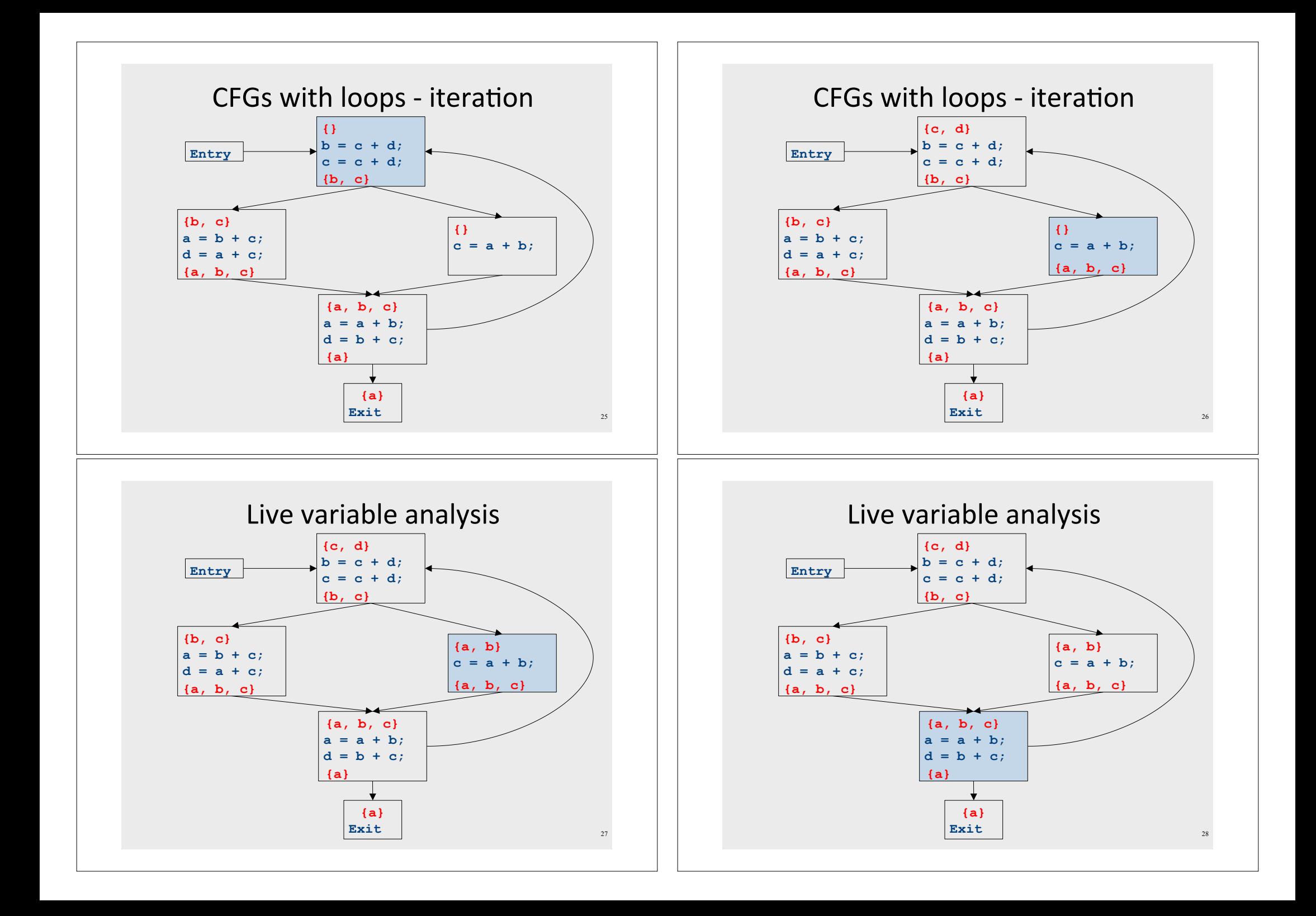

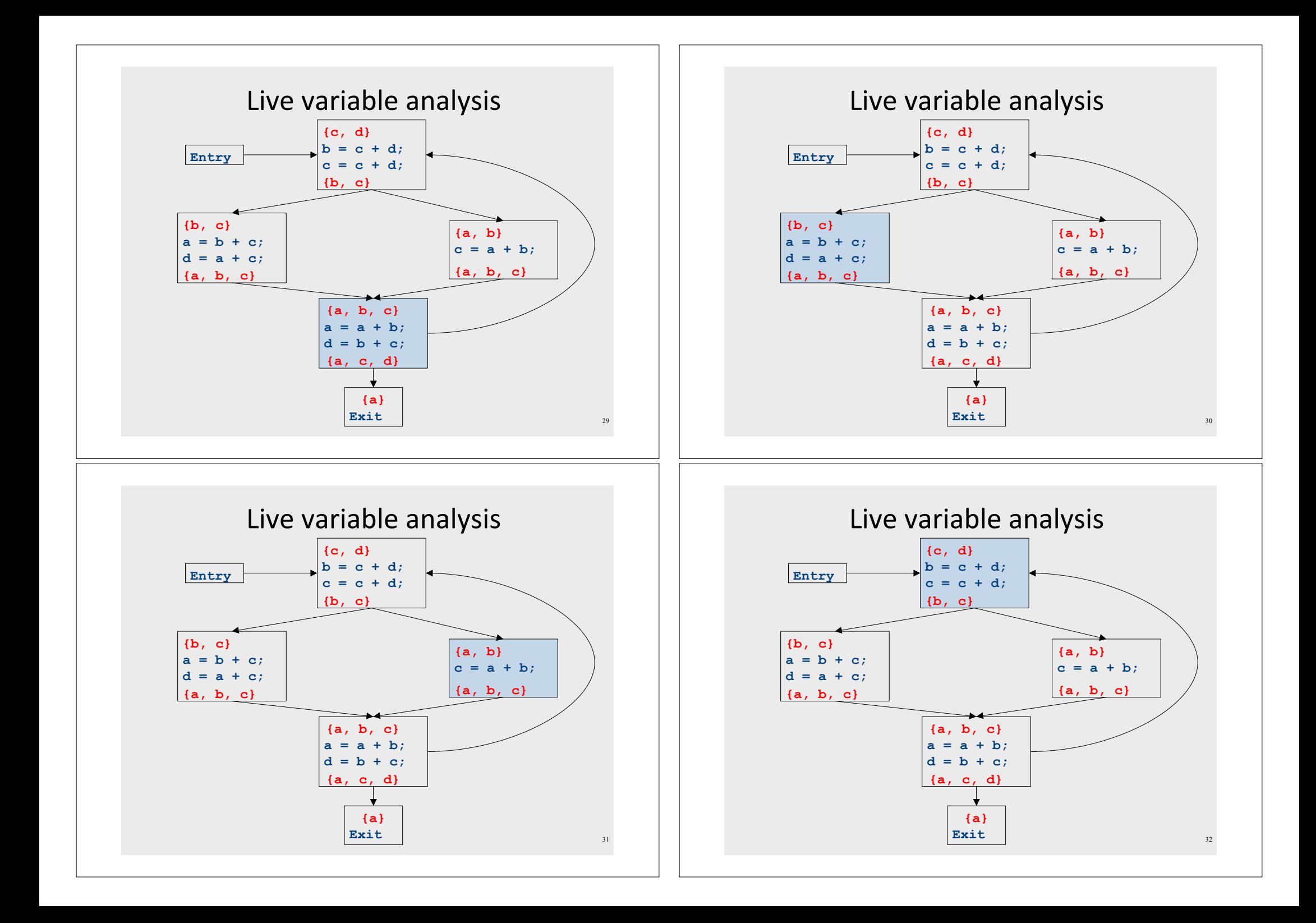

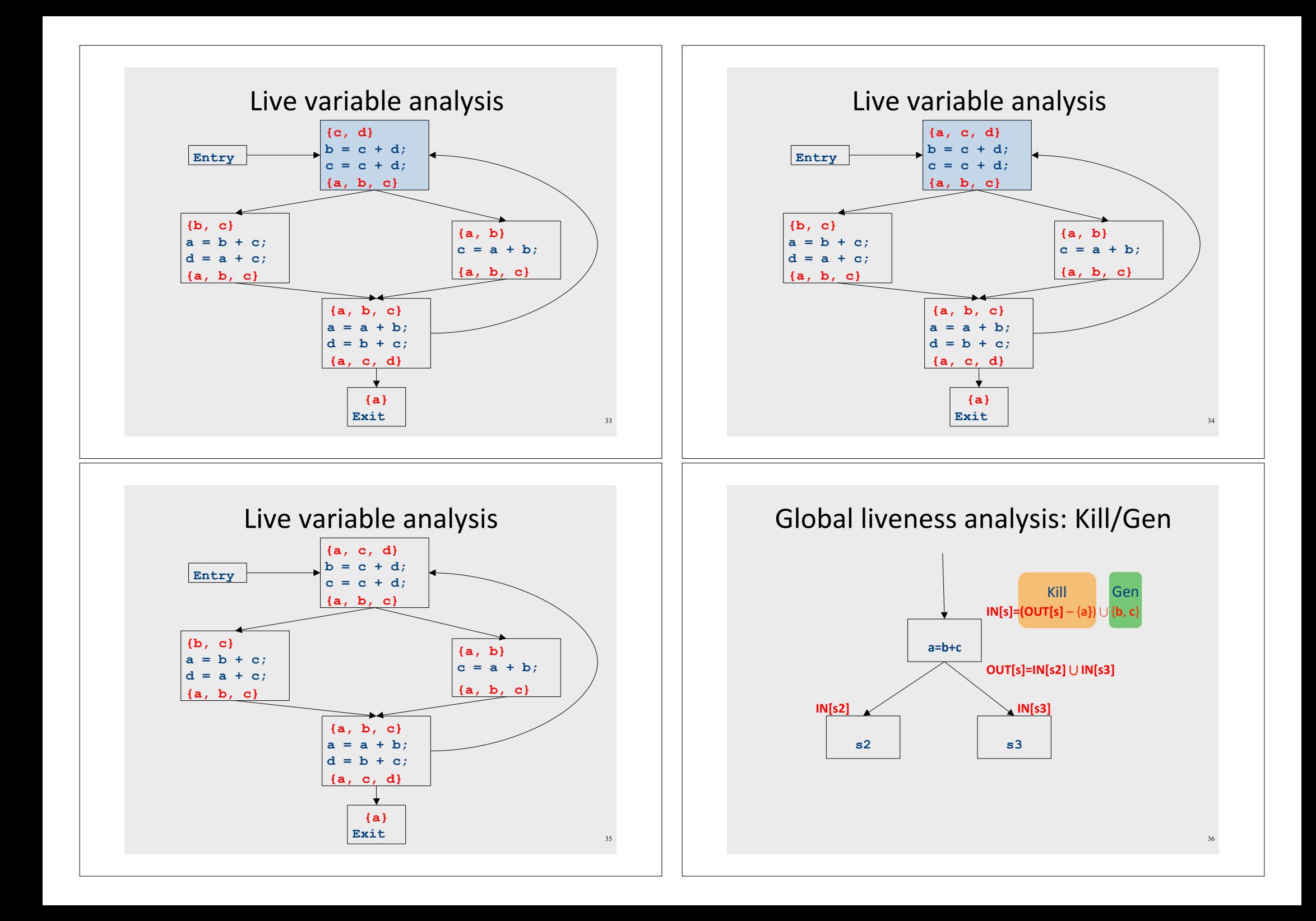

#### Formalizing data-flow analyses

- Define an analysis of a basic block as a quadruple (D, V,  $\Box$ , F, I) where
	- $-$  **D** is a direction (forwards or backwards)
	- $-$  V is a set of values the program can have at any point
	- $\Box$  merging (joining) information
	- $-$  **F** is a family of transfer functions defining the meaning of any expression as a function  $f: V \rightarrow V$
	- $-$  I is the initial information at the top (or bottom) of a basic block

#### Liveness Analysis

- · Direction: Backward
- Values: Sets of variables
- Transfer functions: Given a set of variable assignments V and statement  $a = b + c$ :
- Remove a from V (any previous value of a is now dead.)
- Add b and c to V (any previous value of b or c is now live.)
- Formally:  $V_{in} = (V_{out} \setminus \{a\}) \cup \{b, c\}$
- Initial value: Depends on semantics of language
	- E.g., function arguments and return values (pushes)
	- Result of local analysis of other blocks as part of a global analysis
- Merge:  $\sqcup$  =  $\bigcup$

#### **Available Expressions**

- Direction: Forward
- Values: Sets of expressions assigned to variables
- Transfer functions: Given a set of variable assignments V and statement  $a = b + c$ :
	- Remove from V any expression containing a as a subexpression
	- Add to V the expression  $a = b + c$
	- Formally:  $V_{out} = (V_{in} \setminus \{e \mid e \text{ contains } a\}) \cup \{a = b + c\}$
- Initial value: Empty set of expressions
- Merge:  $\Box$  = ?

#### Why does this work? (Live Var.)

- To show correctness, we need to show that
	- The algorithm eventually terminates, and
	- When it terminates, it has a sound answer
- Termination argument:
	- Once a variable is discovered to be live during some point of the analysis, it always stays live
	- Only finitely many variables and finitely many places where a variable can become live
- Soundness argument (sketch):
	- Each individual rule, applied to some set, correctly updates liveness in that set
	- When computing the union of the set of live variables, a variable is only live if it was live on some path leaving the statement

### **Abstract Interpretation**

- Theoretical foundations of program analysis
- Cousot and Cousot 1977
- Abstract meaning of programs
	- "Executed" at compile time
		- Execution = Analysis

#### Another view of program analysis

- We want to reason about some property of the runtime behavior of the program
- Could we run the program and just watch what happens?

#### Another view of program analysis

- We want to reason about some property of the runtime behavior of the program
- Could we run the program and just watch what happens?
- . Idea: Redefine the semantics of our programming language to give us information about our analysis

#### Another view of program analysis

- The only way to find out exactly what a program will actually do is to run it
- · Problems:
	- The program might not terminate
	- The program might have some behavior we didn't see when we ran it on a particular input

### Another view of program analysis

- The only way to find out exactly what a program will actually do is to run it
- Problems:
	- $-$  The program might not terminate
	- $-$  The program might have some behavior we didn't see when we ran it on a particular input
- $\bullet$  Inside a basic block, it is simpler
	- Basic blocks contain no loops
	- $-$  There is only one path through the basic block

#### Assigning new semantics (Local)

- Example: Available Expressions
- Redefine the statement  $a = b + c$  to mean "**a now holds the value of b + c,** and any variable holding the value a is now invalid"
- "Run" the program assuming these new semantics

### Another view of program analysis

- The only way to find out exactly what a program will actually do is to run it
- Problems:
	- $-$  The program might not terminate
	- $-$  The program might have some behavior we didn't see when we ran it on a particular input
- $\bullet$  Inside a basic block, it is simpler
	- Basic blocks contain no loops
	- $-$  There is only one path through the basic block
	- $-$  But still  $\ldots$

45

47

### Assigning new semantics (Global)

- Example: Available Expressions
- Redefine the statement  $a = b + c$  to mean "**a now holds the value of b + c,** and any variable holding the value a is now invalid"
- "Run" the program assuming these new semantics
- Merge information from different paths

#### **Abstract Interpretation**

- Example: Available Expressions
- Redefine the statement  $a = b + c$  to mean "a now holds the value of  $b + c$ , and any variable holding the value a is now invalid"
- "Run" the program assuming these new semantics
- Merge information from different paths
- Treat the optimizer as an interpreter for these new semantics

### Join semilattices

• A join semilattice is a ordering defined on a set of elements

#### $-0 \le 1 \le 2 \le ...$

- $-\{\}\leq\{0\}\leq\{0,1\}$ ,  $\{1,2\}\leq\{0,1,2\}\leq\{1,2,3,4\}$
- Any two elements have some join that is the smallest element larger than both elements
- There is a unique *bottom* element, which is smaller than all other elements
	- The join of two elements represents combining (merging) information from two elements by an overapproximation
- The bottom element represents "no information yet" or "the least conservative possible answer"

 $51$ 

### **Theory of Program Analysis**

- Building up all of the machinery to design this analysis was tricky
- The key ideas, however, are mostly independent of the analysis:
	- We need to be able to compute functions describing the behavior of each statement
	- We need to be able to merge several subcomputations together
	- We need an initial value for all of the basic blocks
- There is a beautiful formalism that captures many of these properties

### Join semilattice for liveness

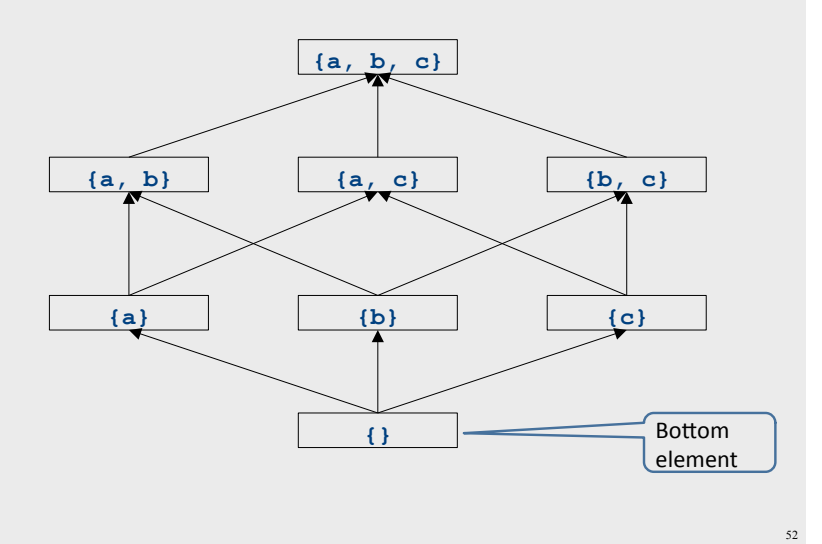

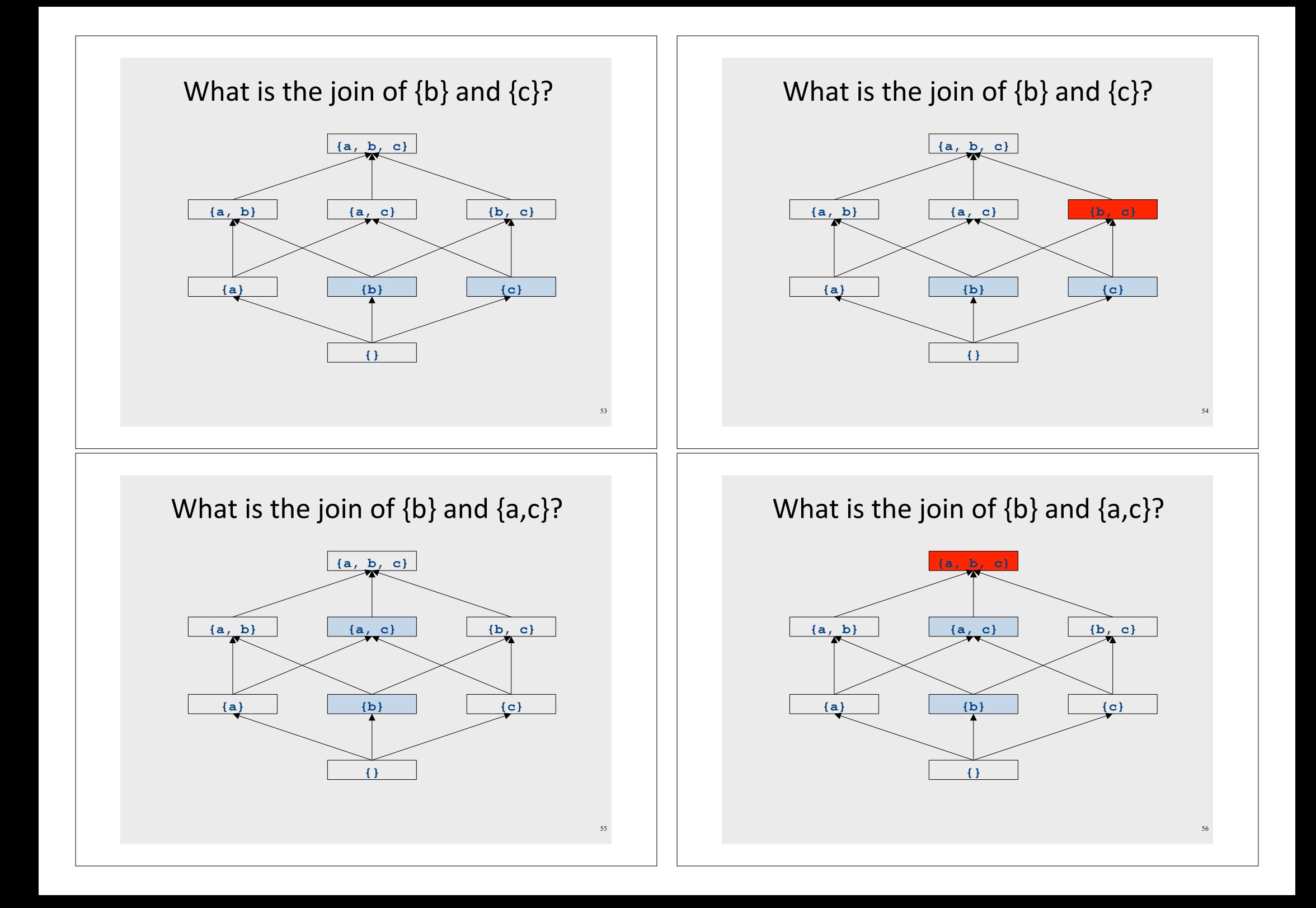

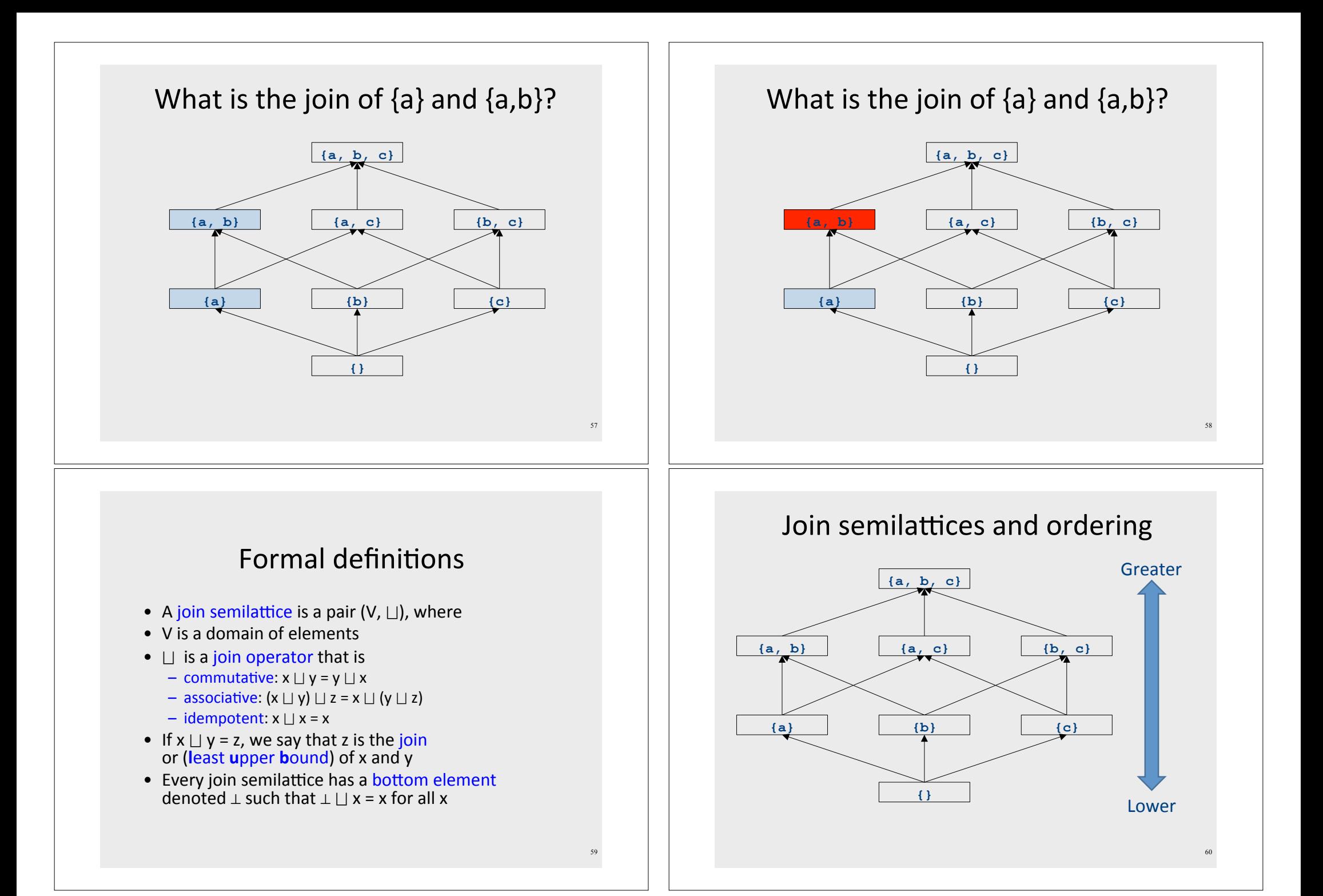

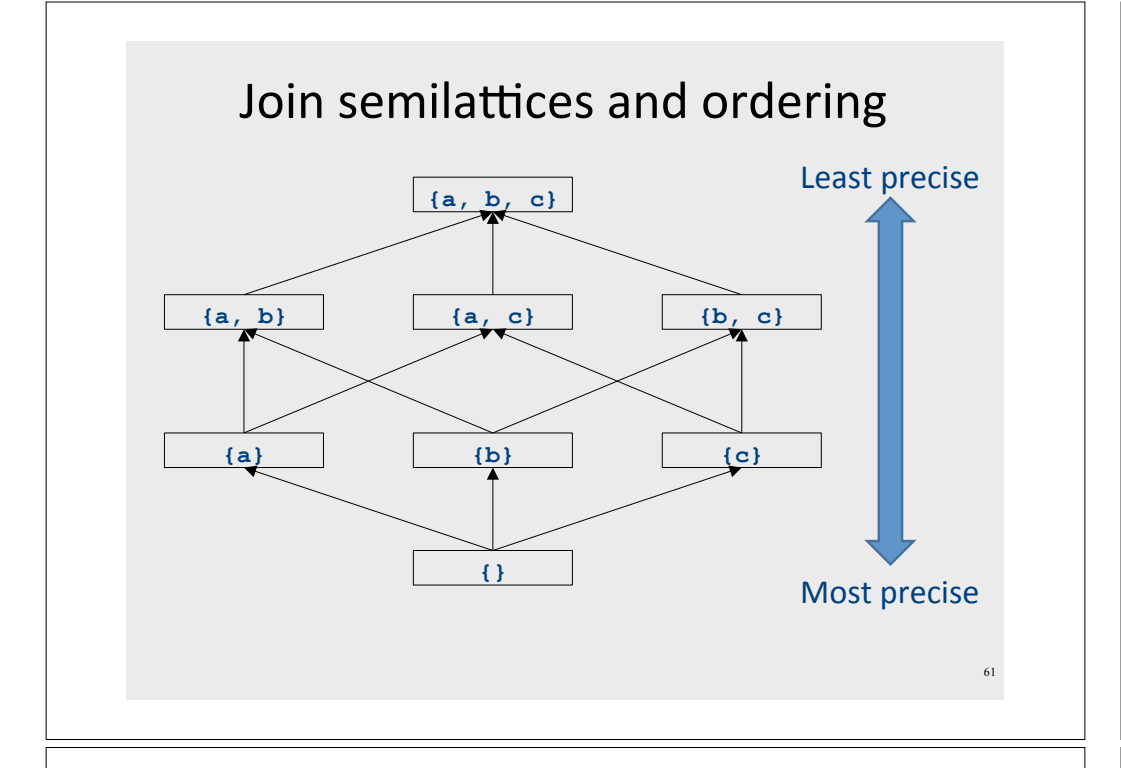

### An example join semilattice

- The set of natural numbers and the **max** function
- · Idempotent
	- $-$  max $\{a, a\}$  = a
- Commutative
	- $-$  max{a, b} = max{b, a}
- Associative
	- $-$  max{a, max{b, c}} = max{max{a, b}, c}
- Bottom element is 0:
	- $-$  max $\{0, a\}$  = a
- What is the ordering over these elements?

### Join semilattices and orderings

- Every join semilattice  $(V, \Box)$  induces an ordering relationship  $\sqsubseteq$  over its elements
- Define  $x \sqsubseteq y$  iff  $x \sqcup y = y$
- Need to prove
	- Reflexivity:  $x \sqsubseteq x$
	- Antisymmetry: If  $x \sqsubseteq y$  and  $y \sqsubseteq x$ , then  $x = y$
	- Transitivity: If  $x \sqsubseteq y$  and  $y \sqsubseteq z$ , then  $x \sqsubseteq z$

### A join semilattice for liveness

- Sets of live variables and the set union operation
- · Idempotent:
	- $x \cup x = x$
- Commutative:
	- $x \cup y = y \cup x$
- Associative:
	- $(x \cup y) \cup z = x \cup (y \cup z)$
- Bottom element:
	- The empty set:  $\emptyset \cup x = x$
- What is the ordering over these elements?

### Semilattices and program analysis

- Semilattices naturally solve many of the problems we encounter in global analysis
- How do we combine information from multiple basic blocks?
- What value do we give to basic blocks we haven't seen yet?
- How do we know that the algorithm always terminates?

### Semilattices and program analysis

- Semilattices naturally solve many of the problems we encounter in global analysis
- How do we combine information from multiple basic blocks?
	- Take the join of all information from those blocks
- What value do we give to basic blocks we haven't seen yet?
	- Use the bottom element
- How do we know that the algorithm always terminates?
	- Actually, we still don't! More on that later

## A general framework

- A global analysis is a tuple  $(D, V, \sqcup, F, I)$ , where
	- $-$  **D** is a direction (forward or backward)
		- The order to visit statements within a basic block, not the order in which to visit the basic blocks
	- $-$  **V** is a set of values
	- $\Box$  is a join operator over those values
	- $-$  **F** is a set of transfer functions  $f: V \rightarrow V$
	- $-$  I is an initial value
- The only difference from local analysis is the introduction of the join operator

### Running global analyses

- Assume that  $(D, V, \sqcup, F, I)$  is a forward analysis
- Set OUT[s] =  $\perp$  for all statements s
- Set OUT [entry] =  $\blacksquare$
- Repeat until no values change:
	- For each statement s with predecessors
		- $p_1, p_2, ..., p_n$ :
		- Set  $IN[s] = OUT[p_1] \sqcup OUT[p_2] \sqcup ... \sqcup OUT[p_n]$
		- Set OUT[ $s$ ] = f. (IN $[s]$ )
- The order of this iteration does not matter
	- This is sometimes called chaotic iteration

### The dataflow framework

- This form of analysis is called the dataflow framework\*
- Can be used to easily prove an analysis is sound\*
- With certain restrictions, can be used to prove that an analysis eventually terminates\*
	- $-$  Again, more on that later

#### Global constant propagation

69

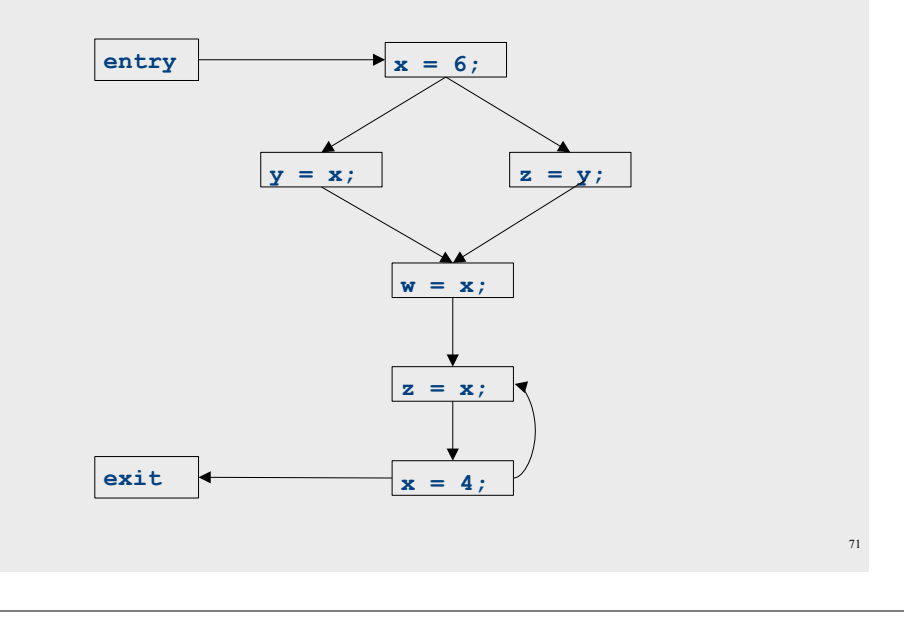

### Global constant propagation

- Constant propagation is an optimization that replaces each variable that is known to be a constant value with that constant
- An elegant example of the dataflow framework

#### Global constant propagation

70

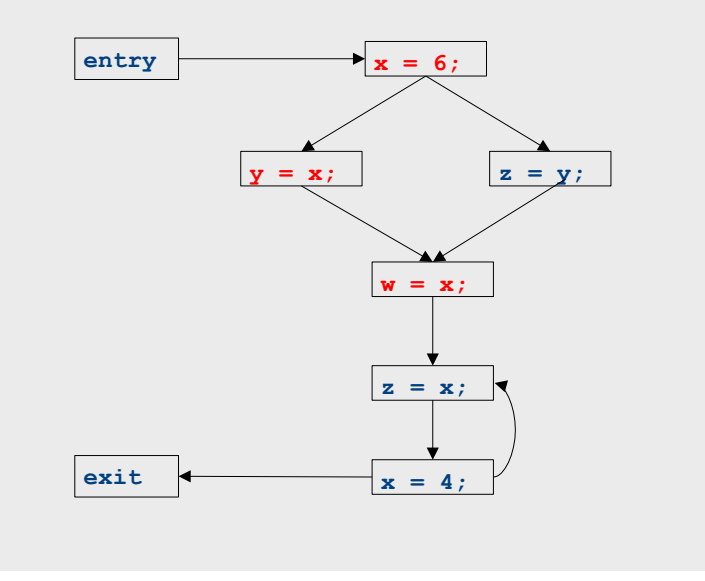

#### Global constant propagation

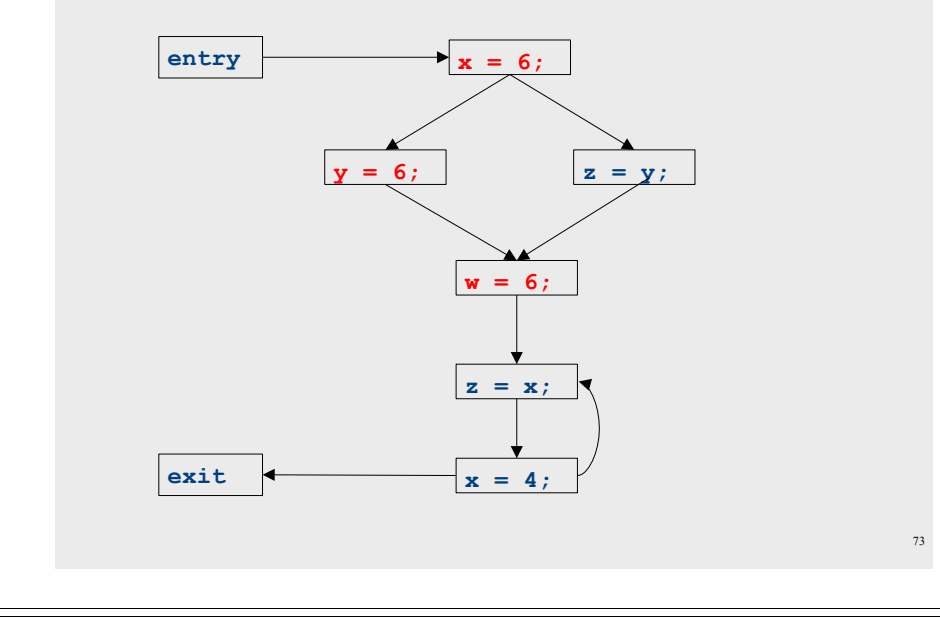

### Properties of constant propagation

- For now, consider just some single variable x
- At each point in the program, we know one of three things about the value of  $x$ :
	- $-$  x is definitely not a constant, since it's been assigned two values or assigned a value that we know isn't a constant
	- $x$  is definitely a constant and has value **k**
	- $-$  We have never seen a value for  $x$
- Note that the first and last of these are not the same!
	- The first one means that there may be a way for  $x$  to have multiple values
	- $-$  The last one means that **x** never had a value at all

### Constant propagation analysis

- In order to do a constant propagation, we need to track what values might be assigned to a variable at each program point
- Every variable will either
	- Never have a value assigned to it.
	- Have a single constant value assigned to it,
	- Have two or more constant values assigned to it, or
	- Have a known non-constant value.
	- Our analysis will propagate this information throughout a CFG to identify locations where a value is constant

#### Defining a join operator

- The join of any two different constants is Not-a-Constant
	- (If the variable might have two different values on entry to a statement, it cannot be a constant)
- The join of Not a Constant and any other value is Not-a-Constant
	- (If on some path the value is known not to be a constant, then on entry to a statement its value can't possibly be a constant)
- The join of **Undefined** and any other value is that other value
	- $-$  (If x has no value on some path and does have a value on some other path, we can just pretend it always had the assigned value)

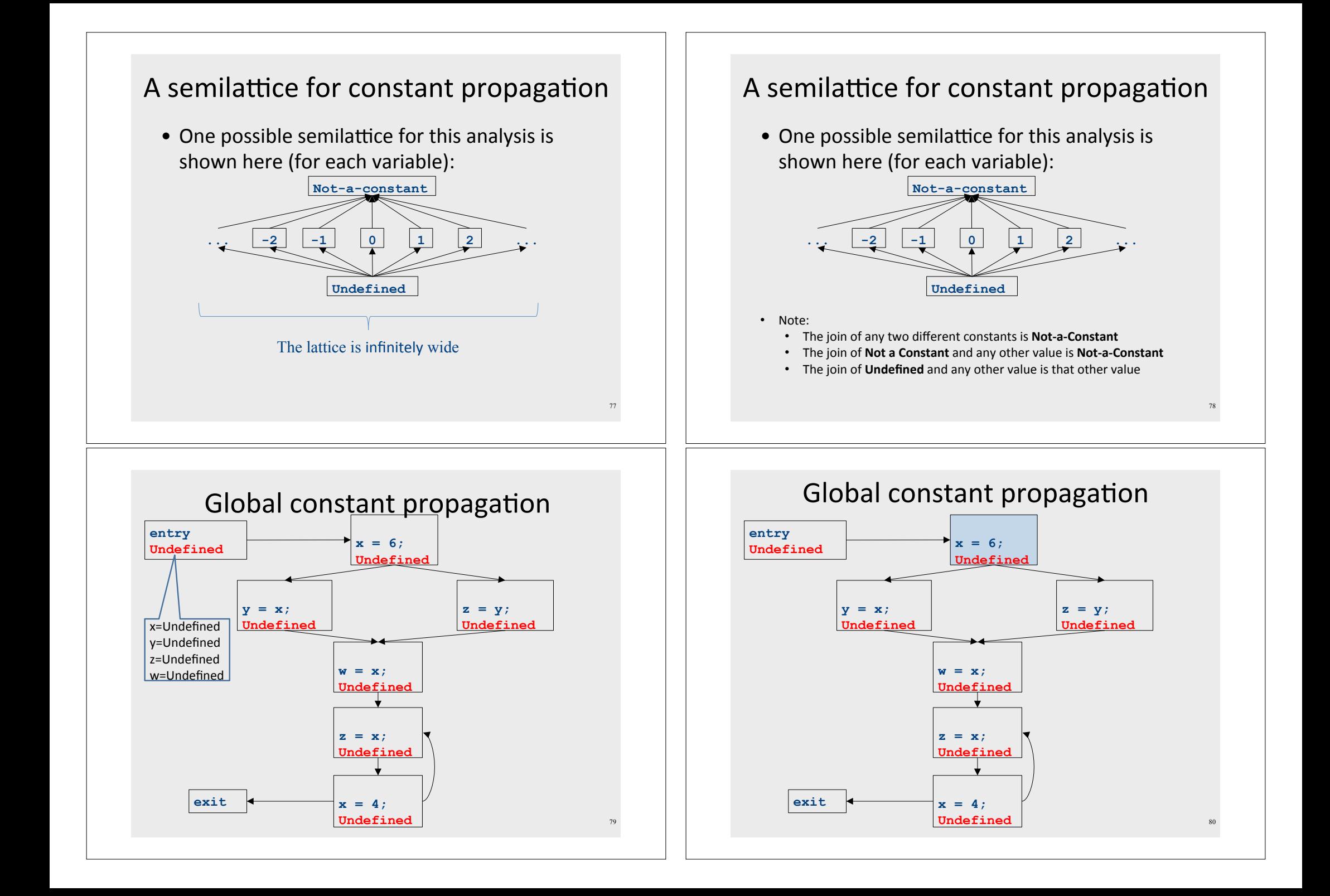

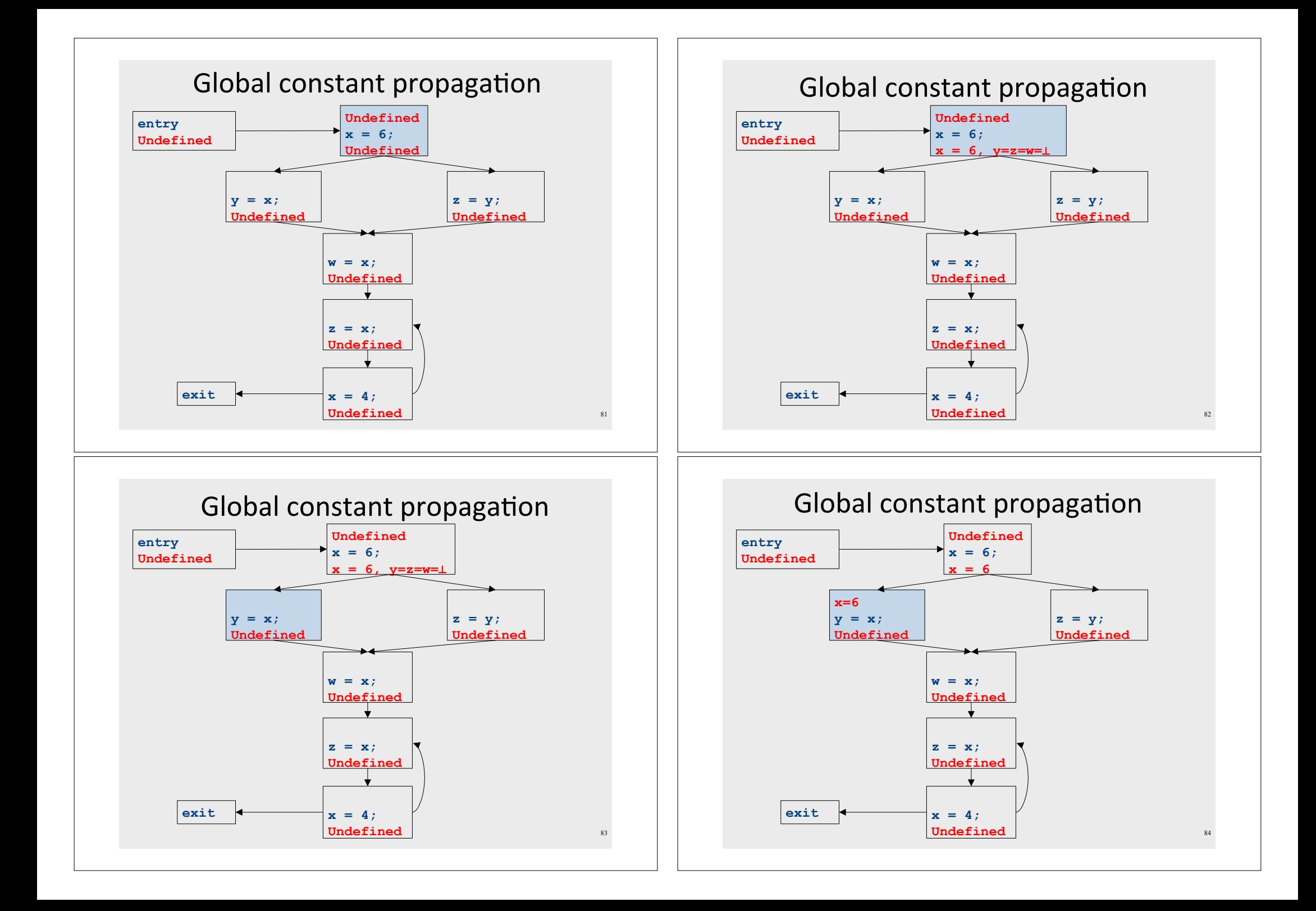

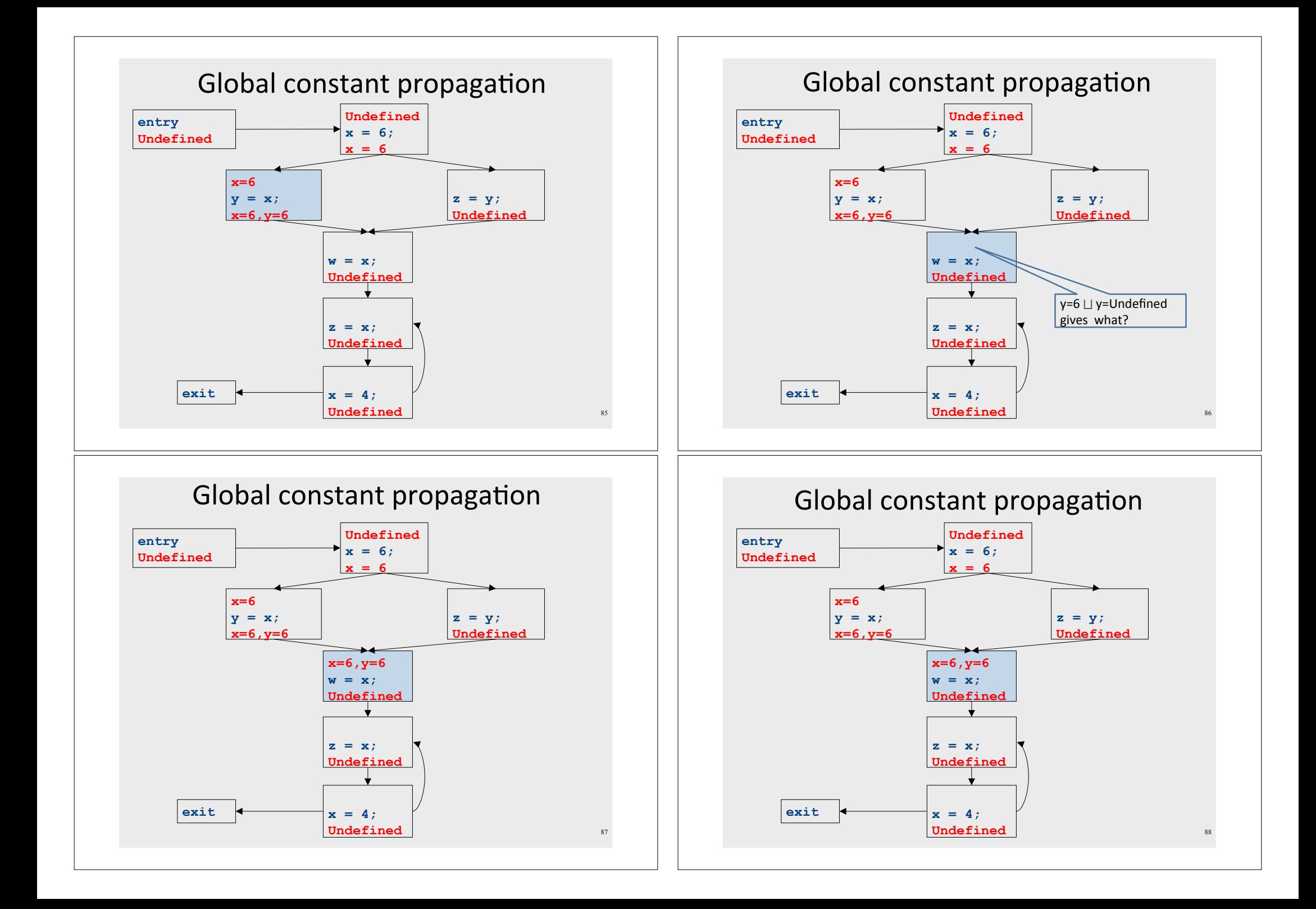

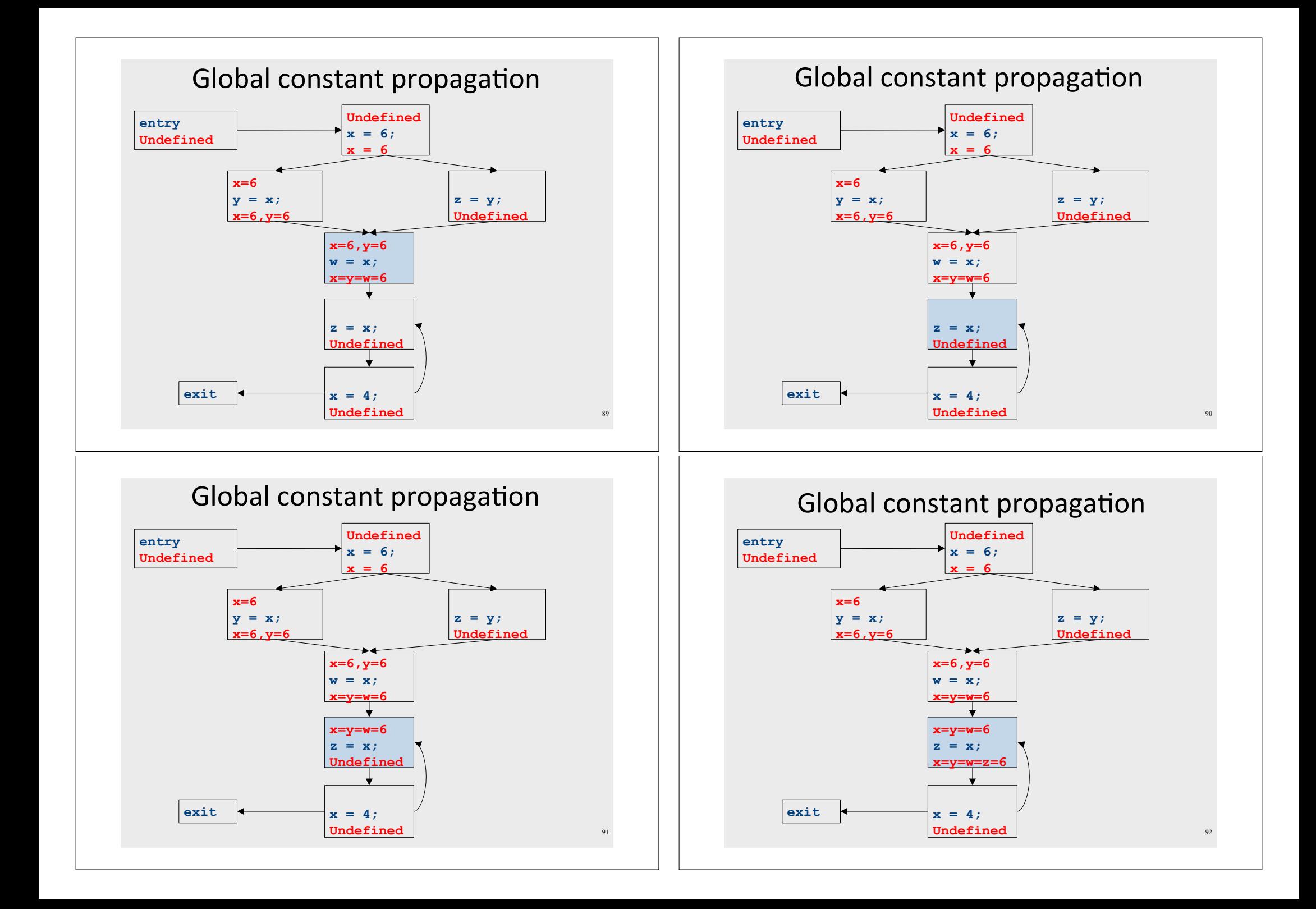

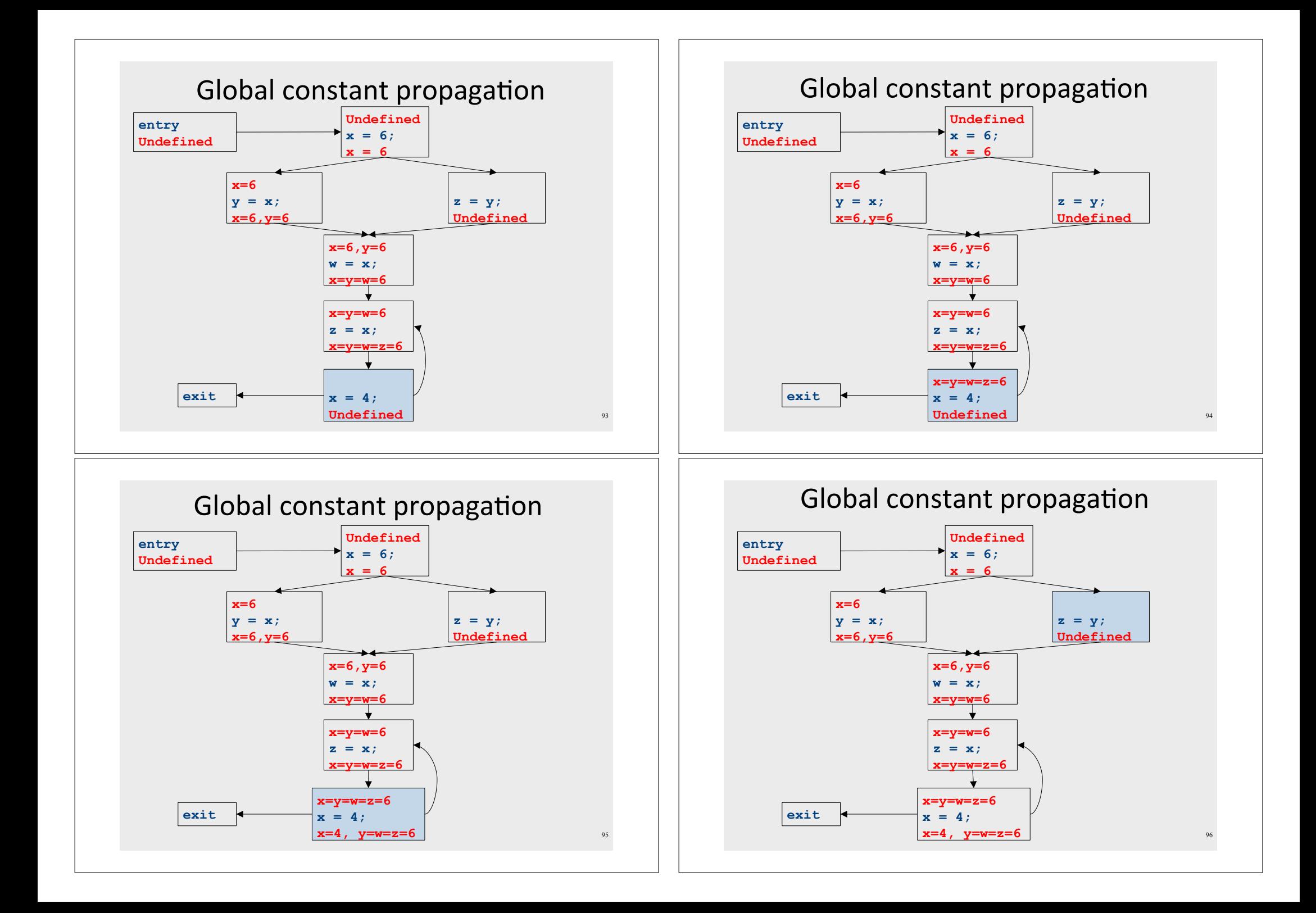

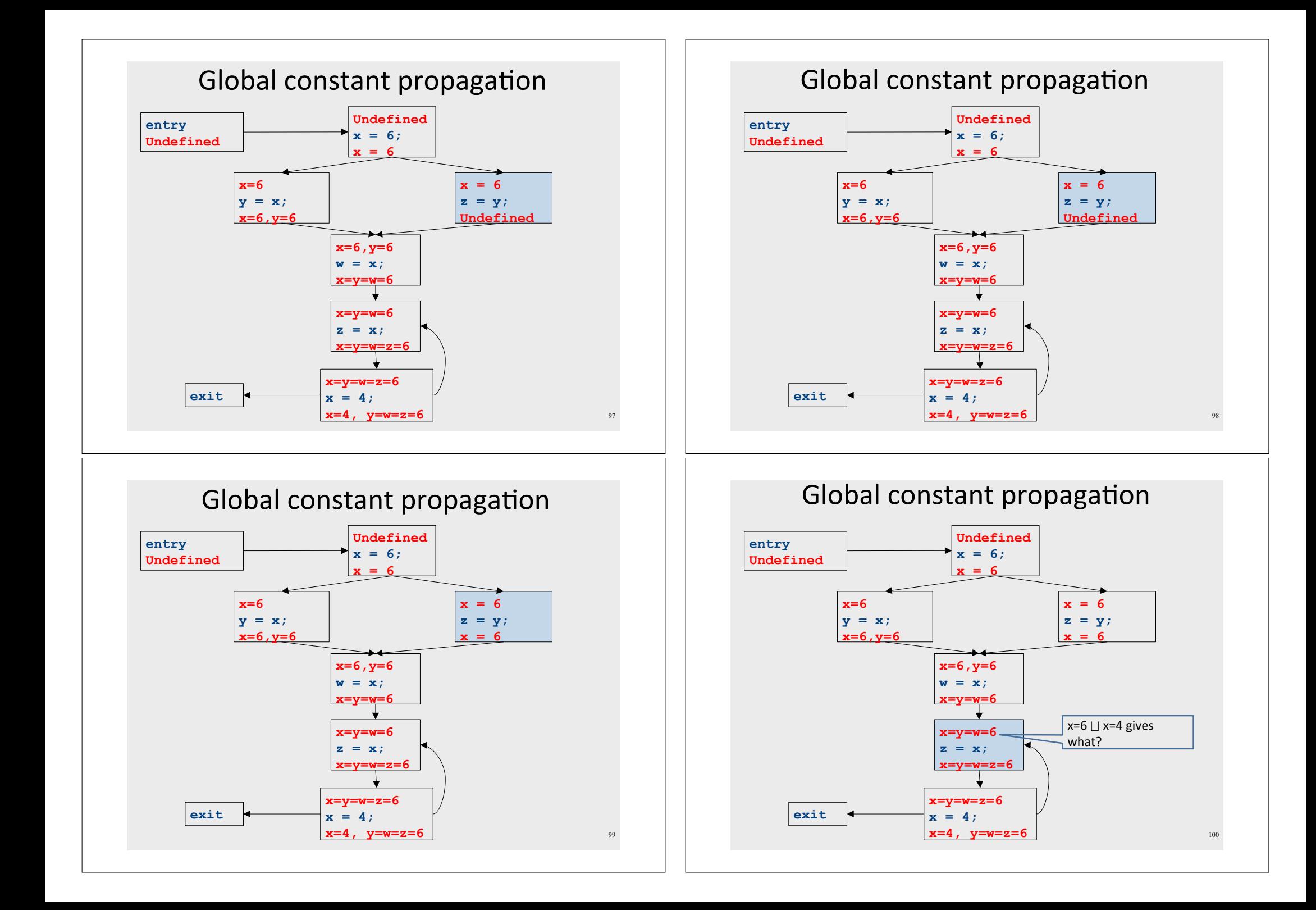

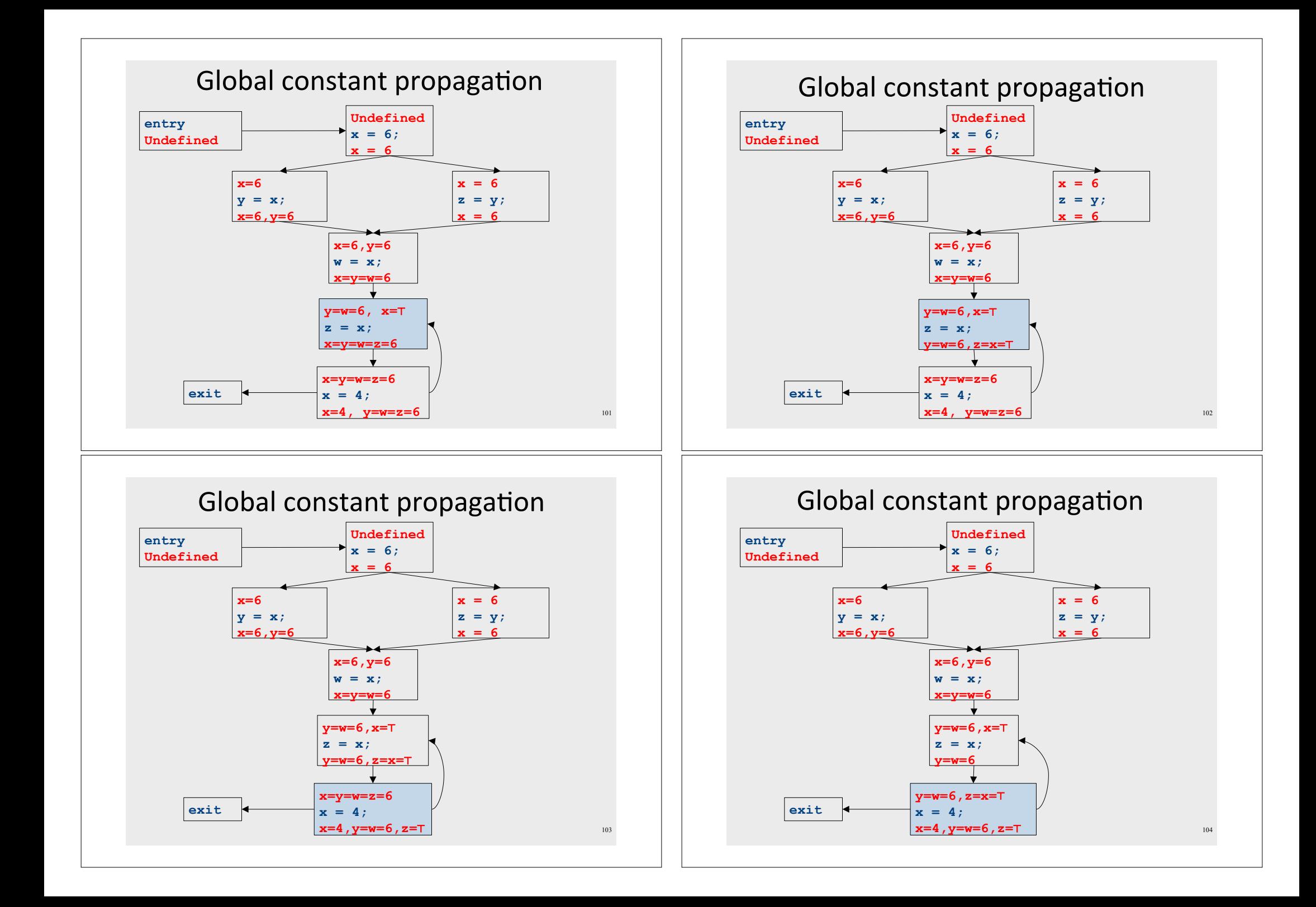

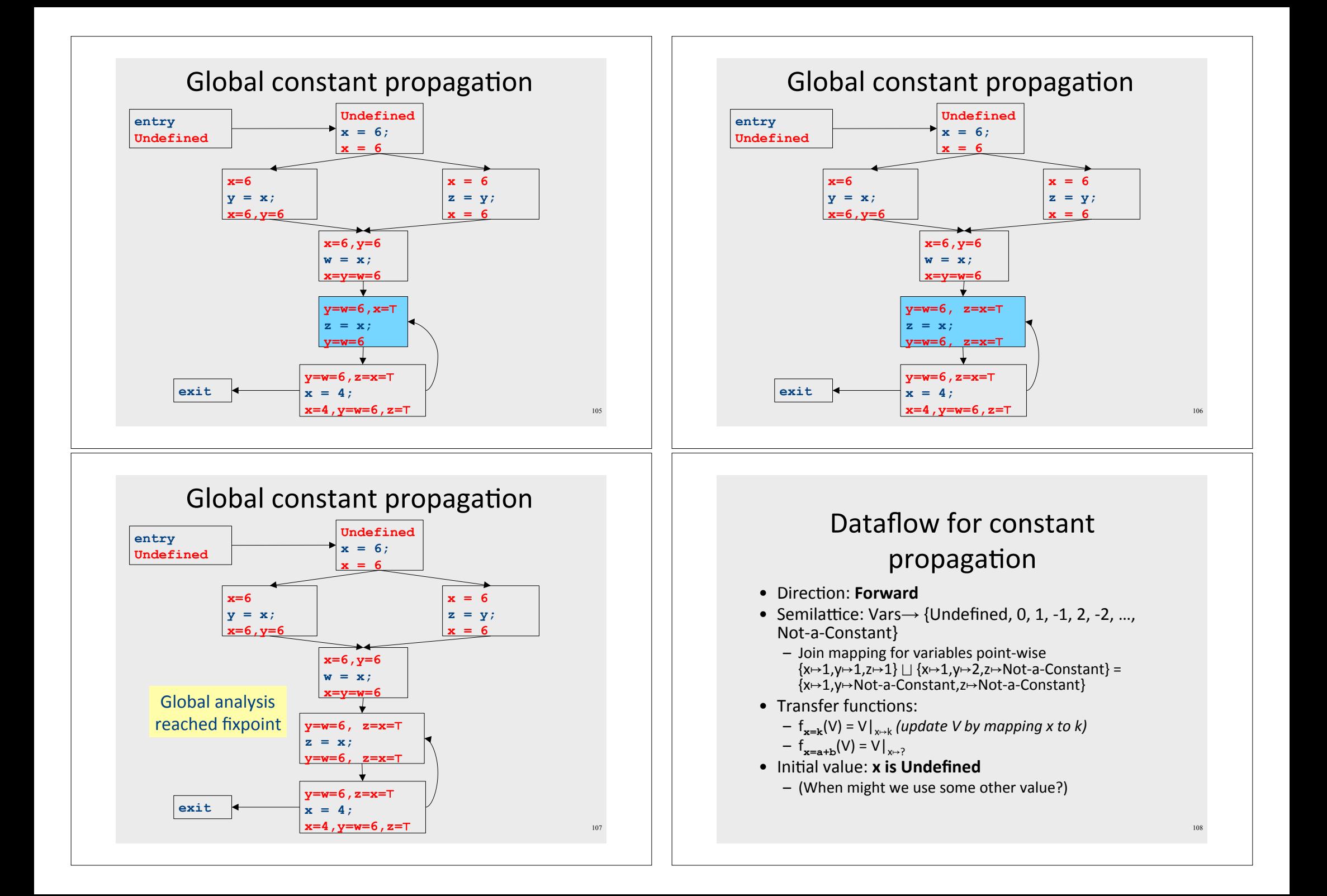

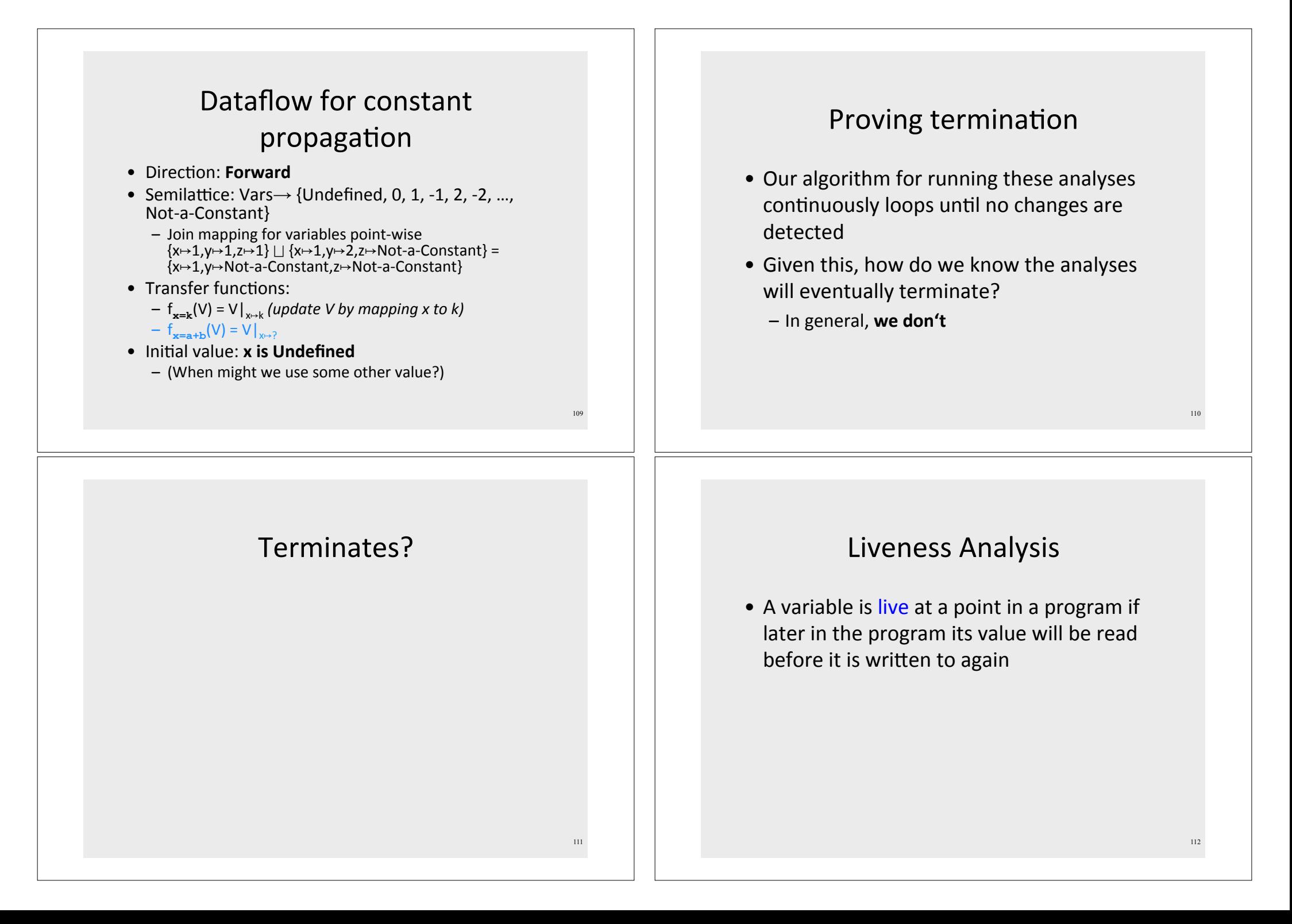

#### Partial ordering induced by join Join semilattice definition • A join semilattice is a pair  $(V, \Box)$ , where • Every join semilattice  $(V, \sqcup)$  induces an • V is a domain of elements ordering relationship  $\sqsubseteq$  over its elements  $\bullet$   $\Box$  is a join operator that is • Define  $x \sqsubseteq y$  iff  $x \sqcup y = y$ - commutative:  $x \sqcup y = y \sqcup x$  $-$  associative:  $(x \sqcup y) \sqcup z = x \sqcup (y \sqcup z)$ • Need to prove - idempotent:  $x \sqcup x = x$ - Reflexivity:  $x \sqsubseteq x$ • If  $x \mid y = z$ , we say that z is the join or (Least Upper Bound) of x and y - Antisymmetry: If  $x \sqsubseteq y$  and  $y \sqsubseteq x$ , then  $x = y$ • Every join semilattice has a bottom element - Transitivity: If  $x \sqsubseteq y$  and  $y \sqsubseteq z$ , then  $x \sqsubseteq z$ denoted  $\perp$  such that  $\perp$  | | x = x for all x  $113$

### A join semilattice for liveness

- Sets of live variables and the set union operation
- · Idempotent:
	- $x \cup x = x$
- Commutative:
	- $x \cup y = y \cup x$
- Associative:
	- $(x \cup y) \cup z = x \cup (y \cup z)$
- Bottom element:
	- The empty set:  $\emptyset \cup x = x$
- Ordering over elements = subset relation

### Join semilattice example for liveness

114

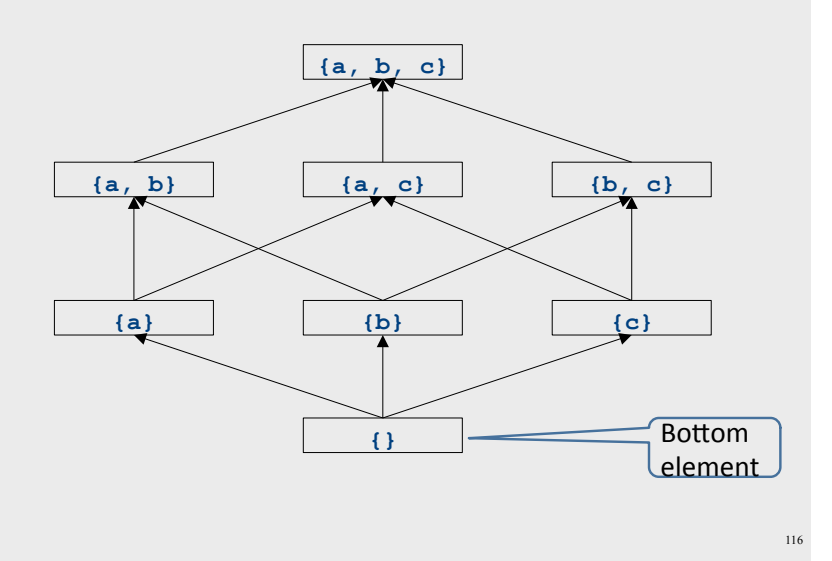

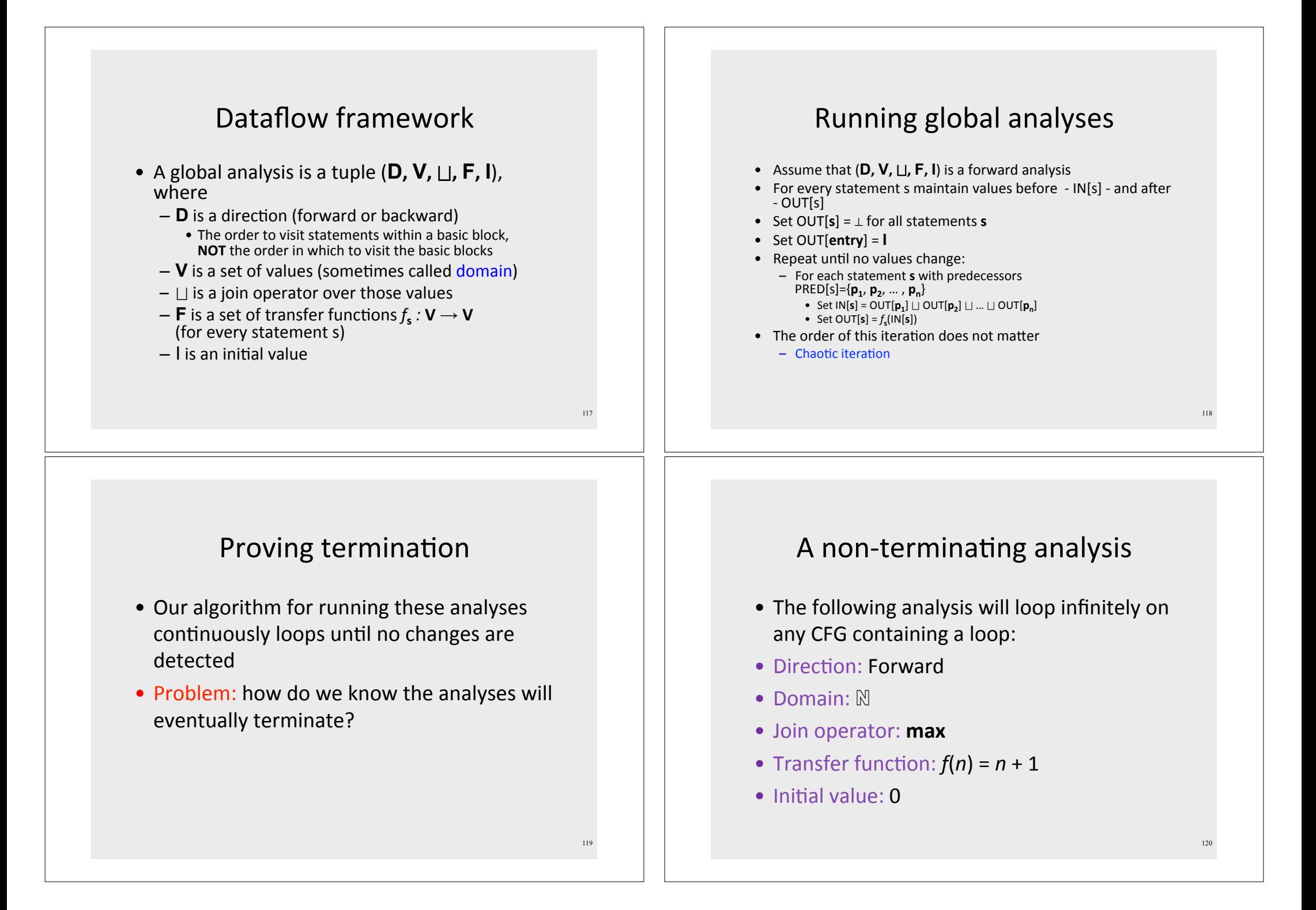

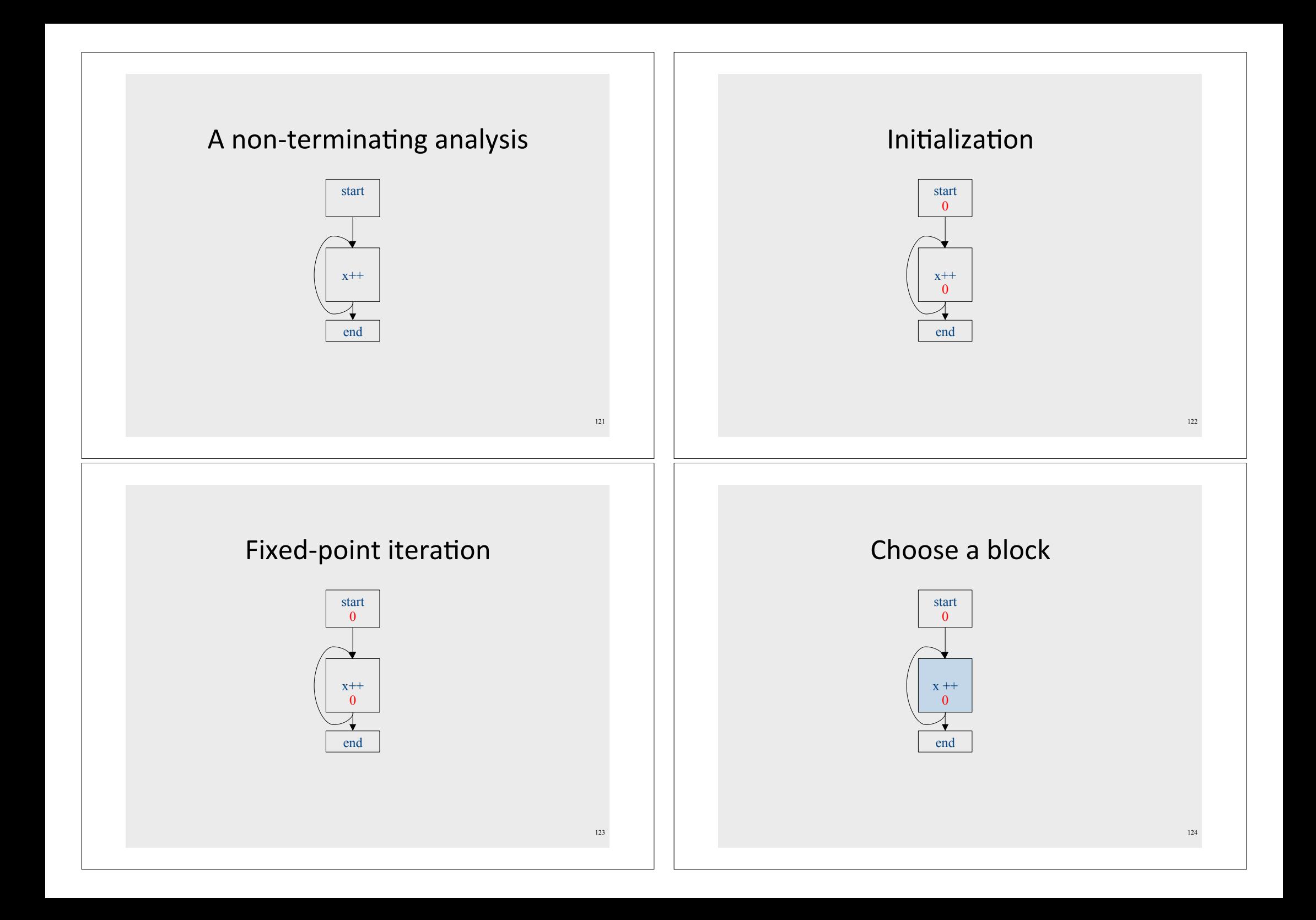

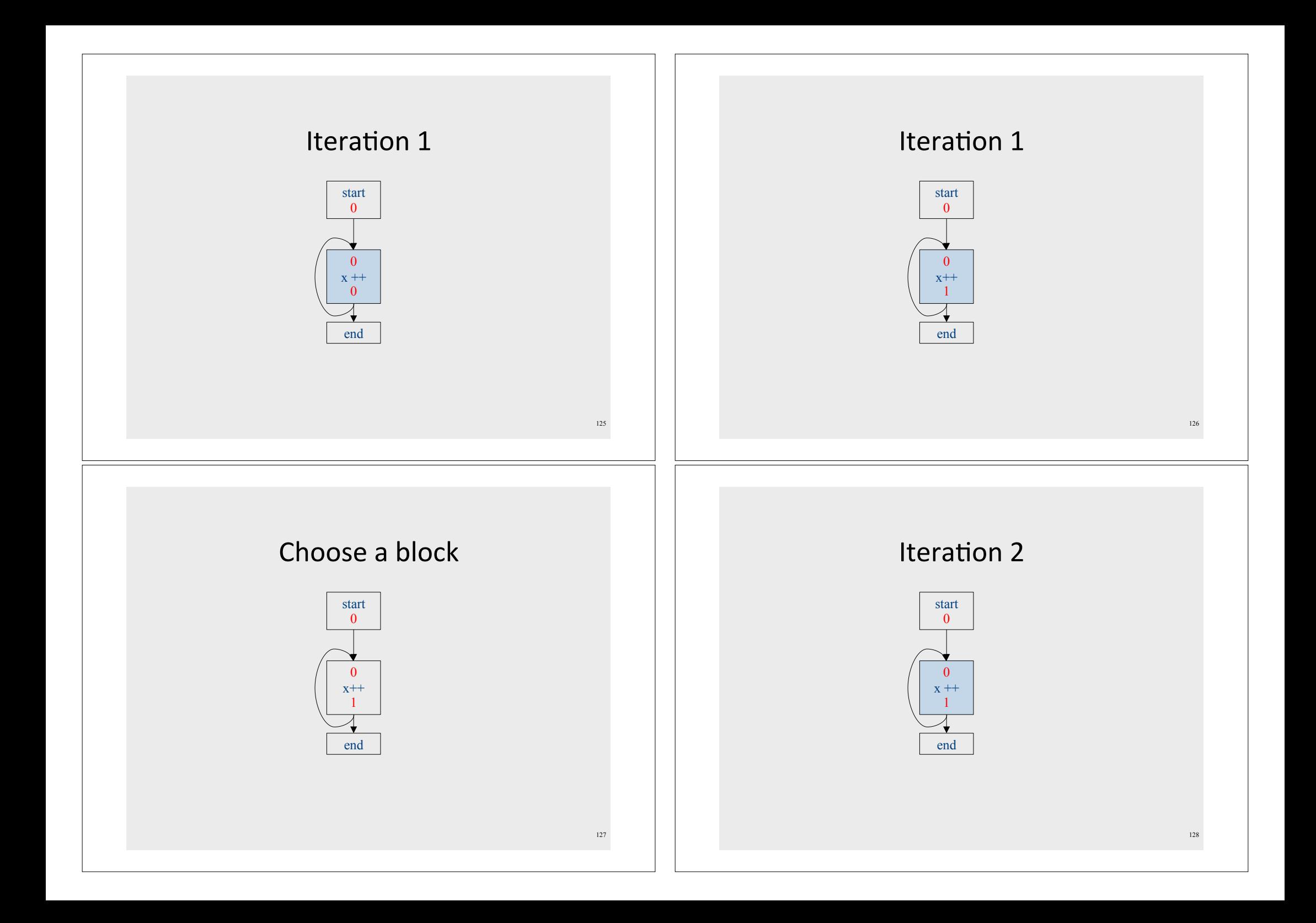

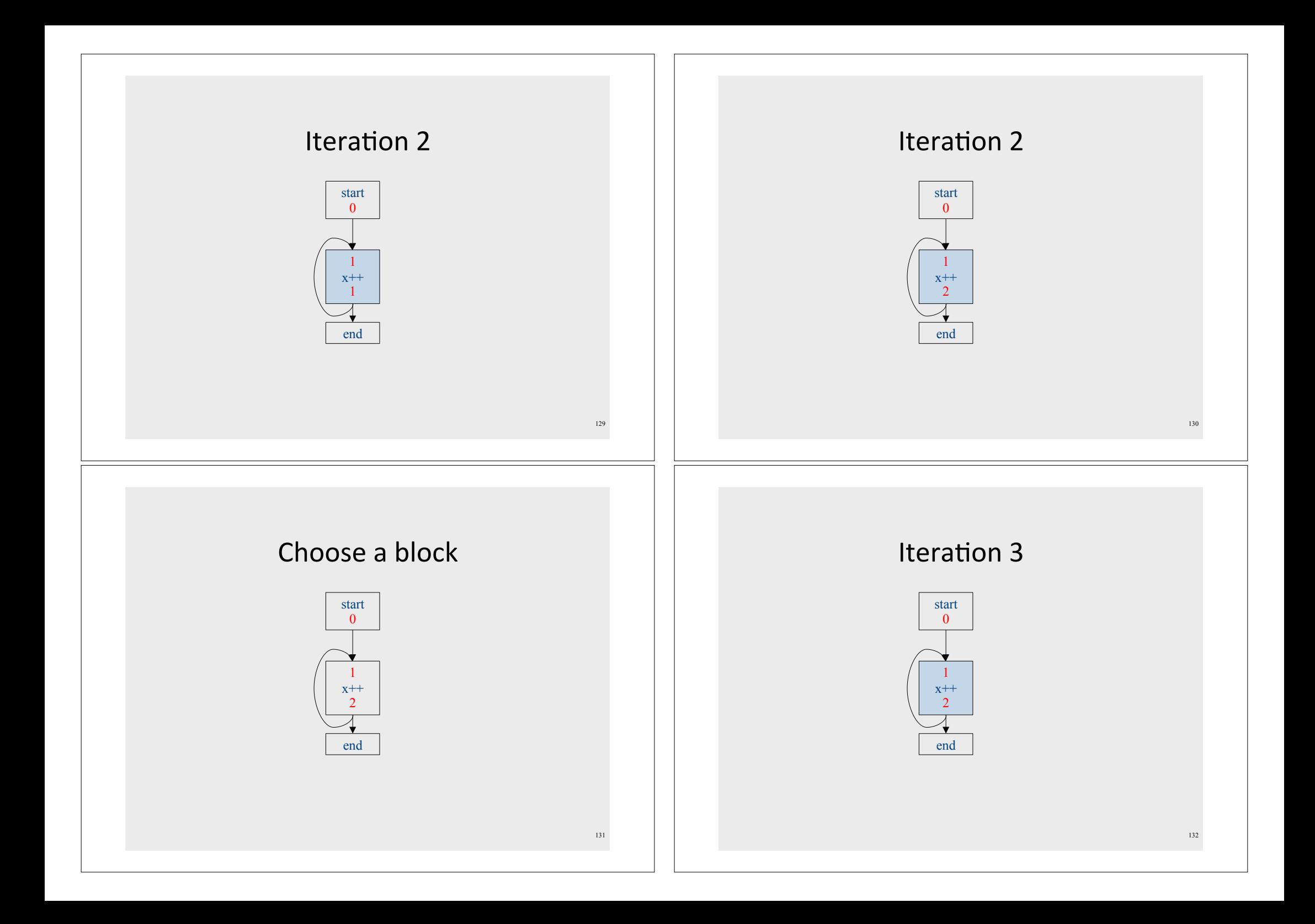

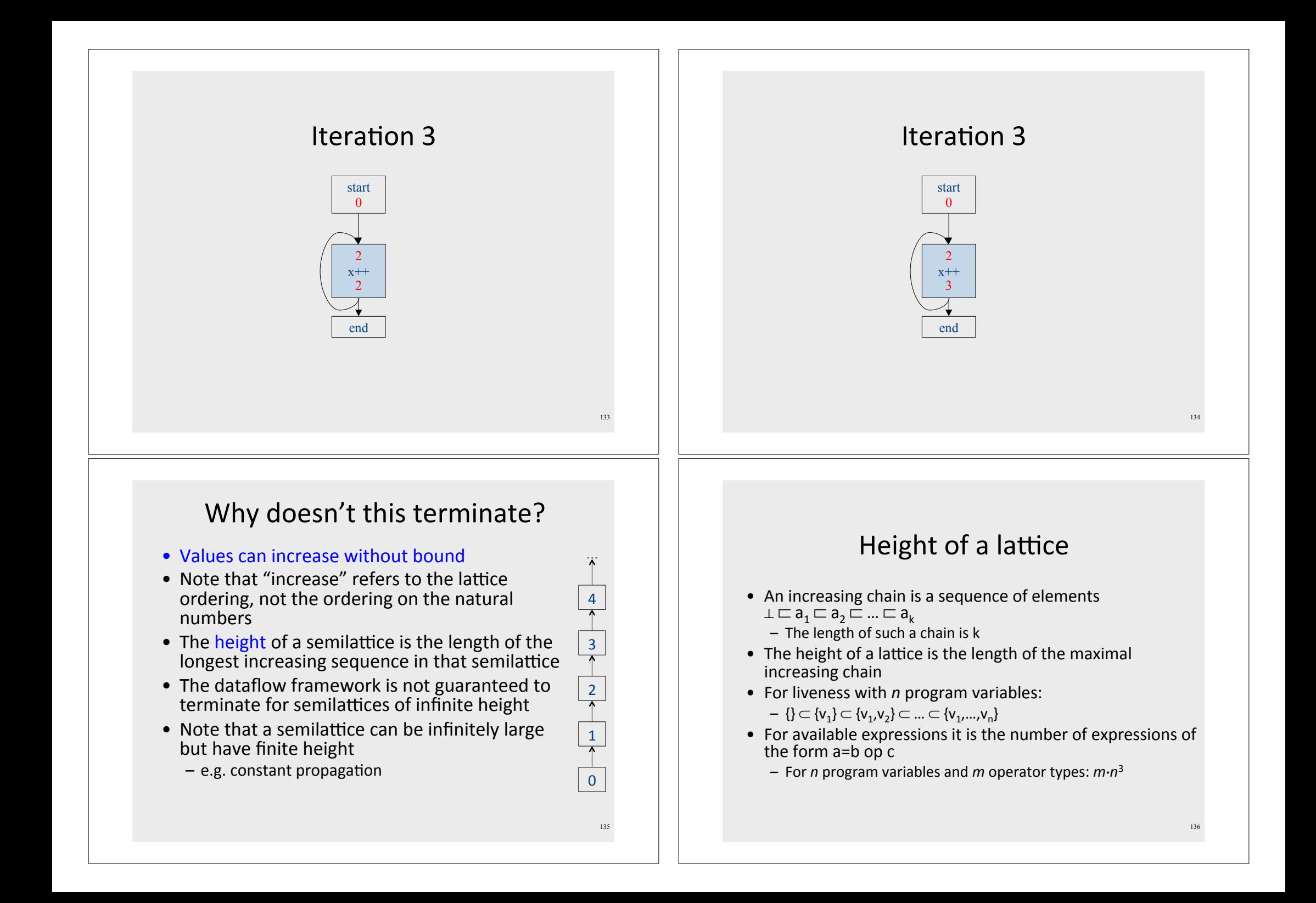

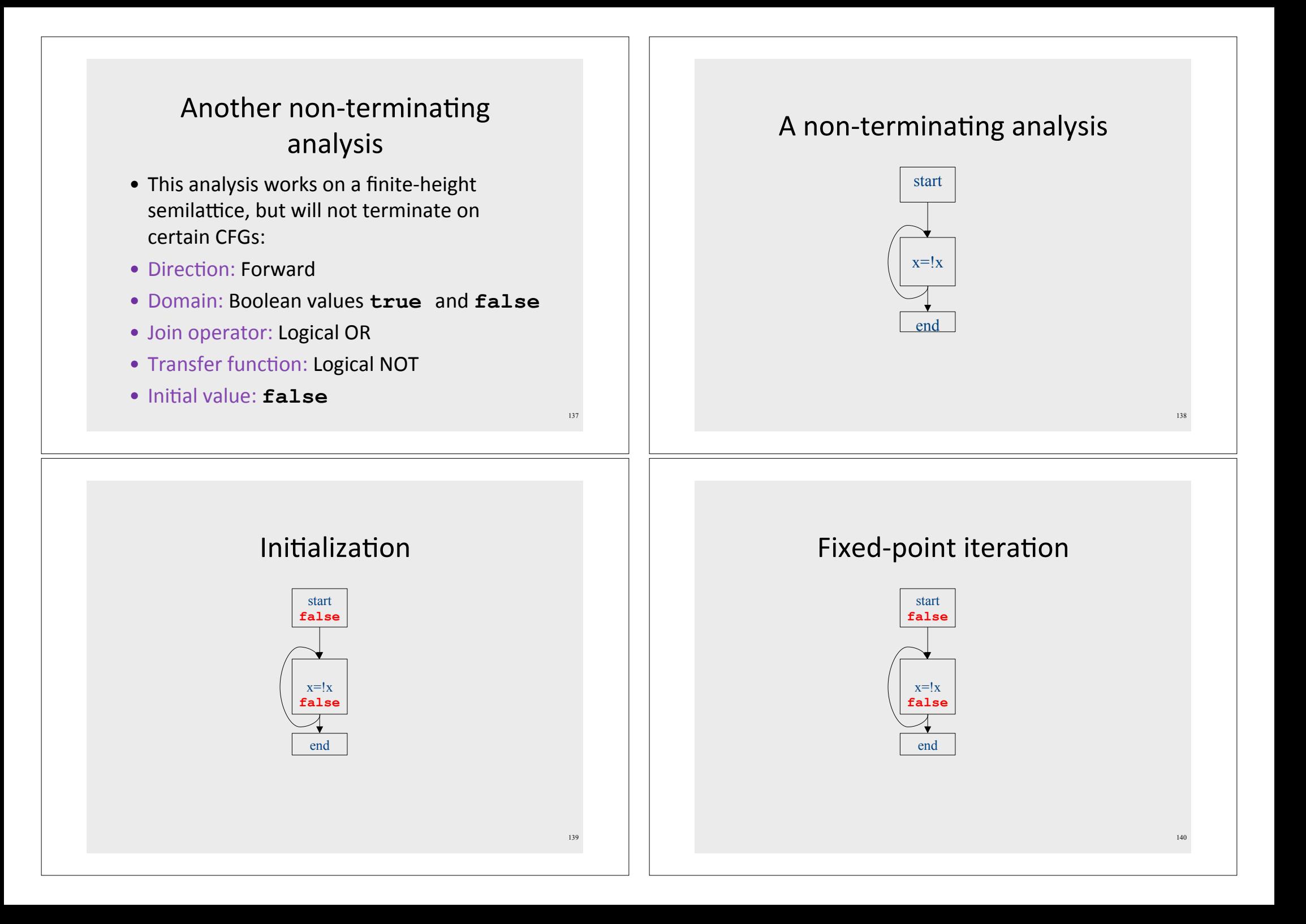

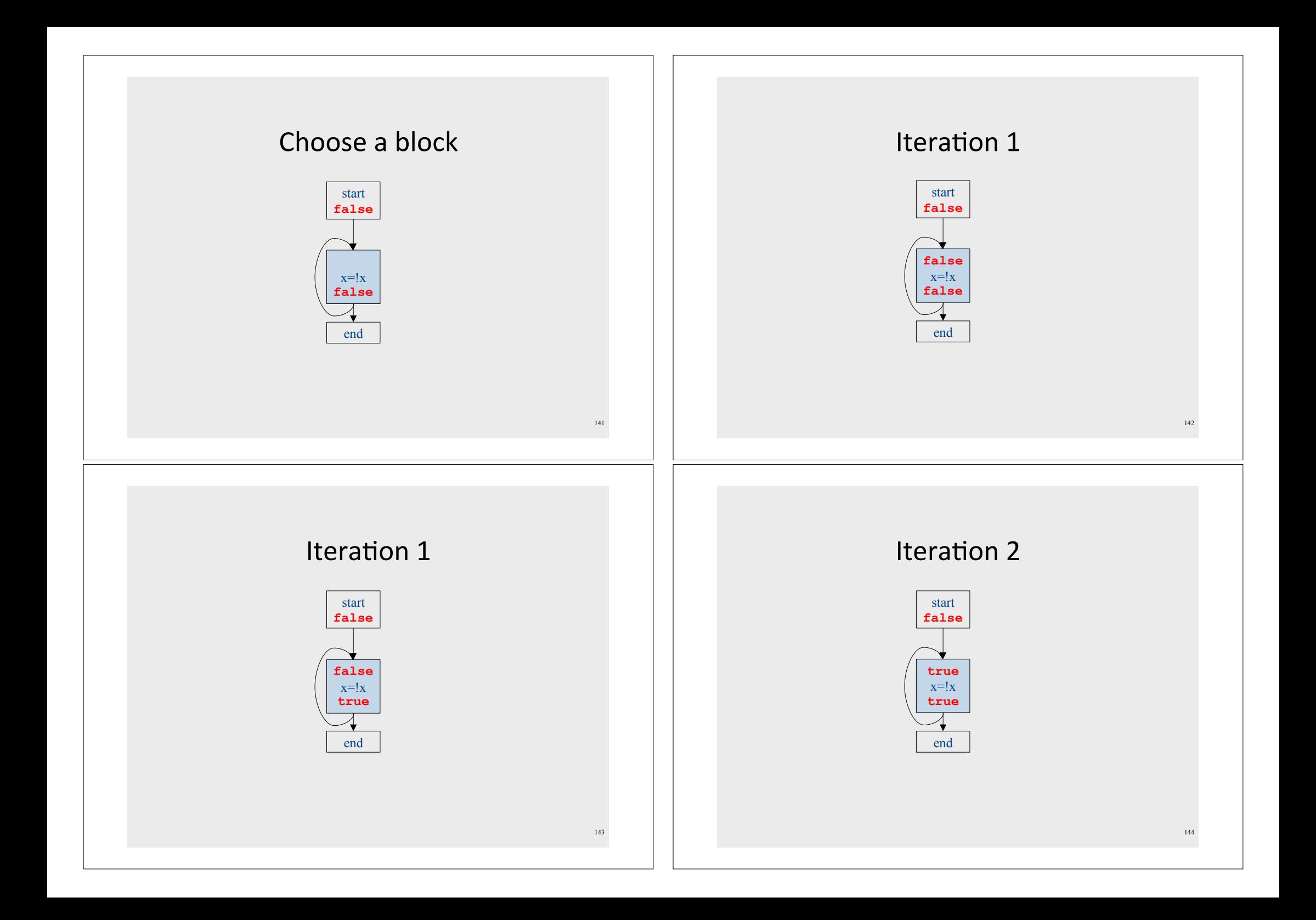

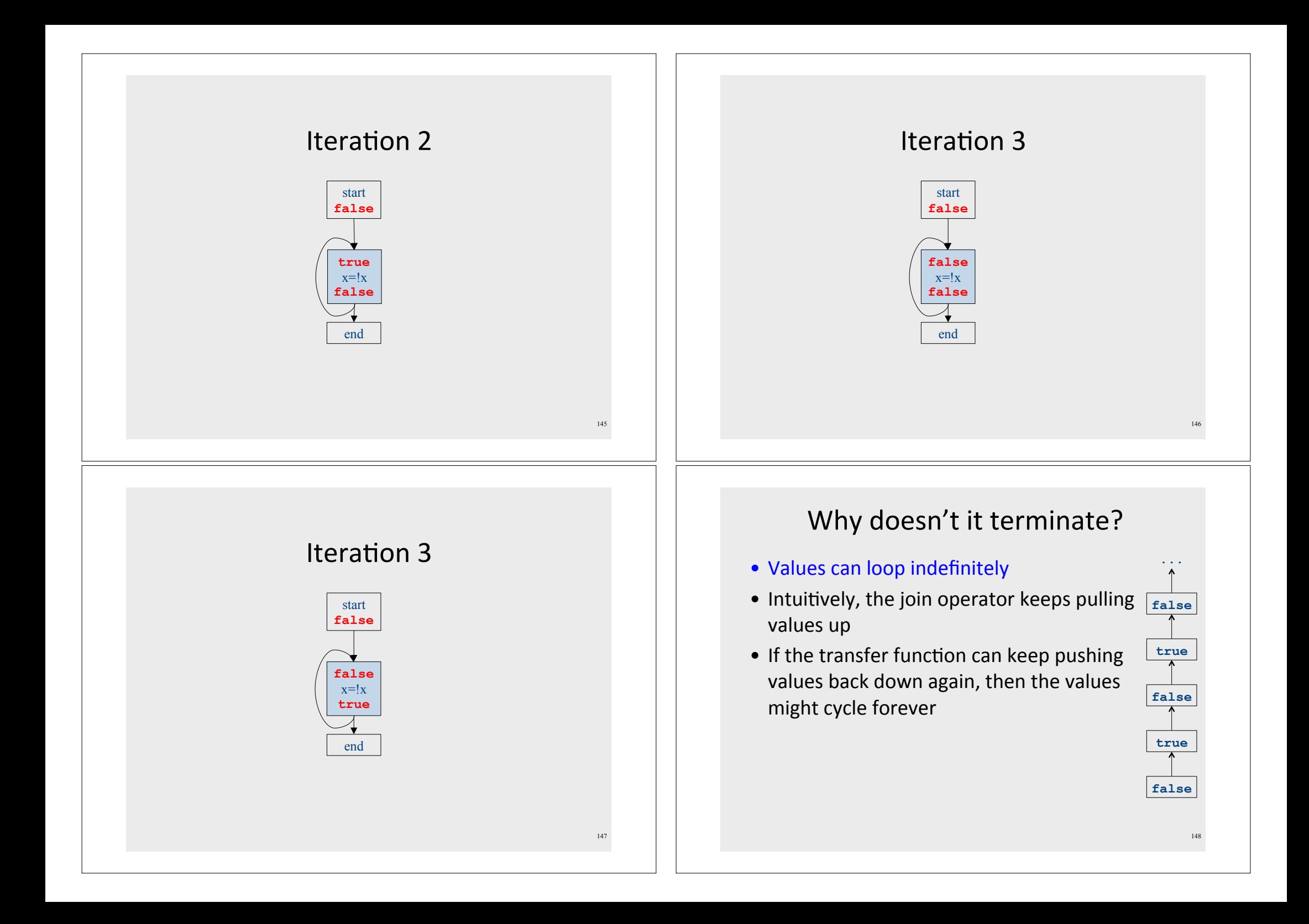

### Why doesn't it terminate?

- Values can loop indefinitely
- Intuitively, the join operator keeps pulling  $\frac{1}{\text{false}}$ values up
- If the transfer function can keep pushing values back down again, then the values might cycle forever

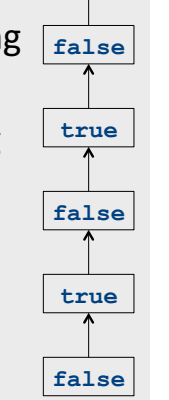

151

• How can we fix this?

## Liveness and monotonicity

- A transfer function f is monotone iff if  $x \sqsubseteq y$ , then  $f(x) \sqsubseteq f(y)$
- Recall our transfer function for  $a = b + c$  is  $-f_{a=b+c}(V) = (V - {a}) \cup {b, c}$
- Recall that our join operator is set union and induces an ordering relationship  $X \sqsubset Y$  iff  $X \sqsubset Y$
- $\bullet$  Is this monotone?

### Monotone transfer functions

- A transfer function f is monotone iff if  $x \sqsubseteq y$ , then  $f(x) \sqsubseteq f(y)$
- Intuitively, if you know less information about a program point, you can't "gain back" more information about that program point
- Many transfer functions are monotone, including those for liveness and constant propagation
- Note: Monotonicity does **not** mean that  $x \sqsubseteq f(x)$ 
	- (This is a different property called extensivity)

### Is constant propagation monotone?

- $\bullet$  A transfer function  $f$  is monotone iff if  $x \sqsubseteq y$ , then  $f(x) \sqsubseteq f(y)$
- Recall our transfer functions
	- $-f_{\text{v}=k}(V) = V|_{v=k}$  (update V by mapping x to k)
	- $-f_{x=a+b}(V) = V|_{x \mapsto Not-a-Constant}$  (assign Not-a-Constant)
- $\bullet$  Is this monotone?

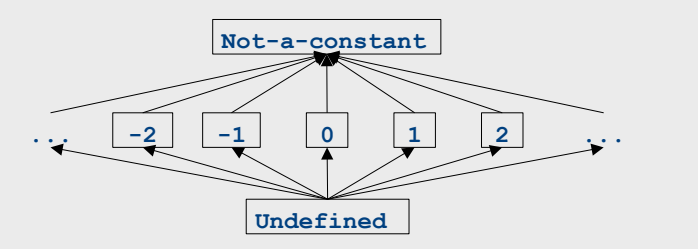

### The grand result

- Theorem: A dataflow analysis with a finiteheight semilattice and family of monotone transfer functions always terminates
- · Proof sketch:
	- The join operator can only bring values up
	- Transfer functions can never lower values back down below where they were in the past (monotonicity)
	- Values cannot increase indefinitely (finite height)

153

### An "optimality" result

- A transfer function  $f$  is distributive if  $f(a \sqcup b) = f(a) \sqcup f(b)$ for every domain elements  $\alpha$  and  $\beta$
- If all transfer functions are distributive then the fixed-point solution is the solution that would be computed by joining results from all (potentially infinite) control-flow paths
	- Join over all paths
- Optimal if we ignore program conditions

#### An "optimality" result

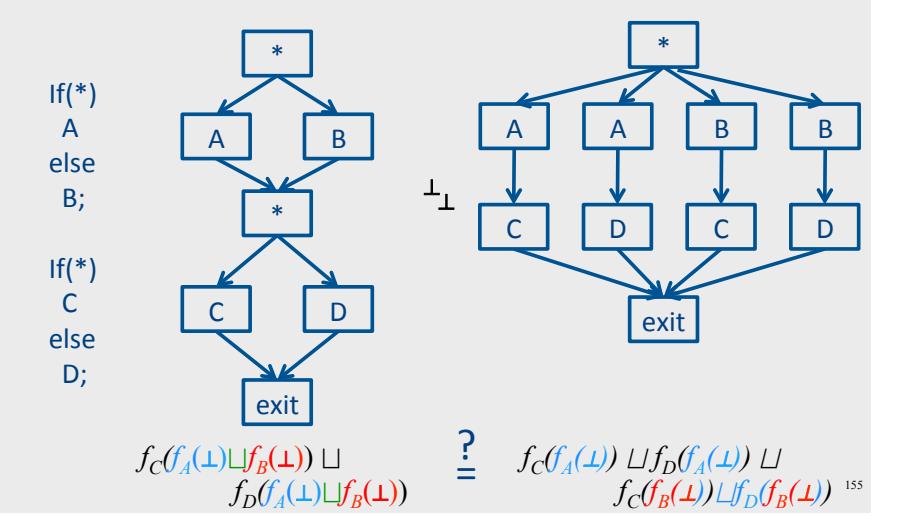

### An "optimality" result

- A transfer function  $f$  is distributive if  $f(a \sqcup b) = f(a) \sqcup f(b)$ <br>for every domain elements *a* and *b*
- If all transfer functions are distributive then the fixed-point solution is equal to the solution computed by joining results from all (potentially infinite) control-flow paths
	- Join over all paths
- Optimal if we pretend all control-flow paths can be executed by the program
- Which analyses use distributive functions?

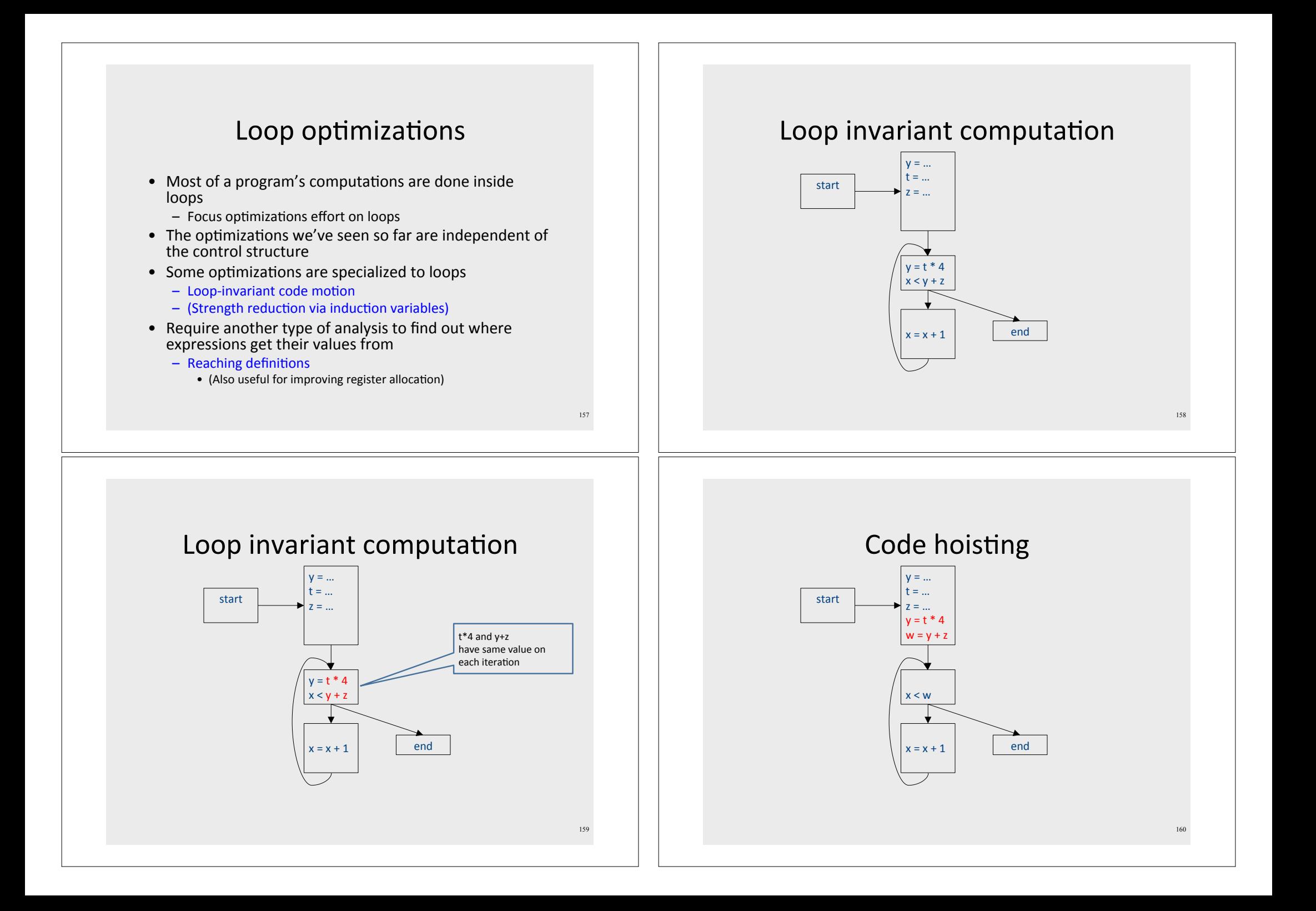

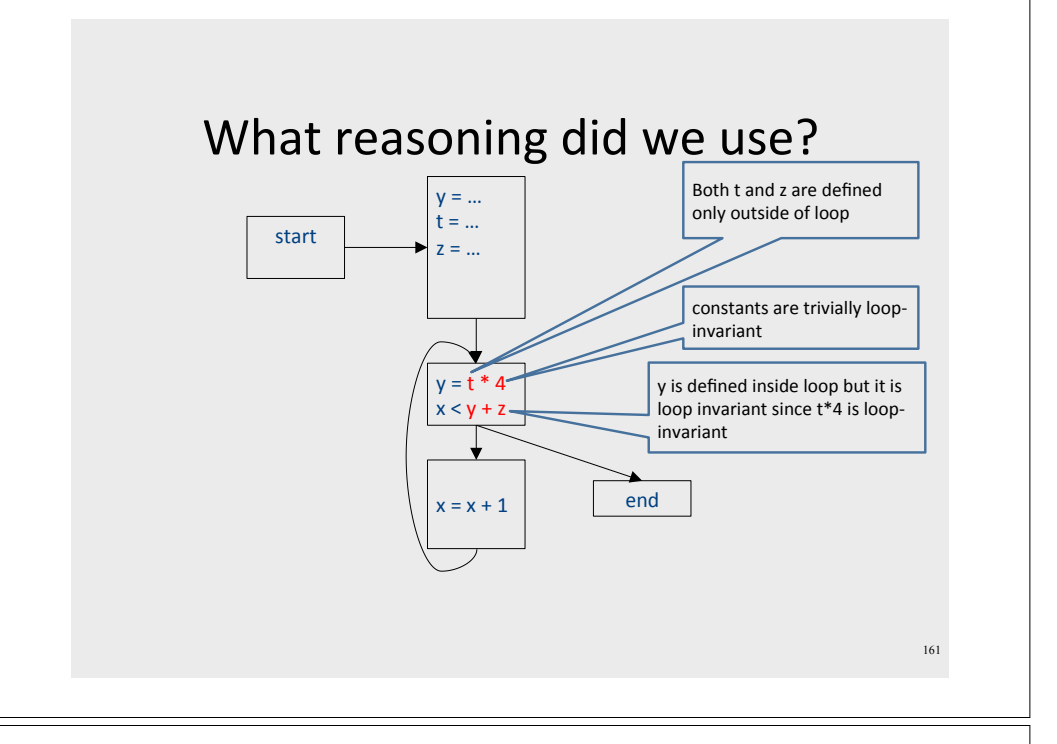

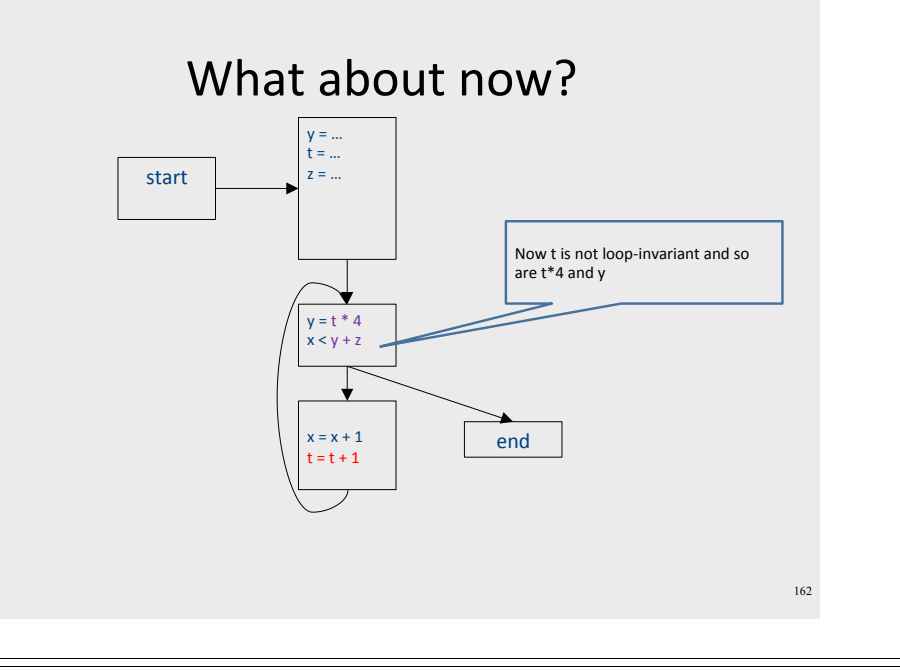

### Loop-invariant code motion

- $d: t = a_1$  op  $a_2$ 
	- $-$  d is a program location
- $a_1$  op  $a_2$  loop-invariant (for a loop L) if computes the same value in each iteration
	- Hard to know in general
- Conservative approximation
	- Each  $a_i$  is a constant, or
	- All definitions of  $a_i$ , that reach d are outside L, or
	- Only one definition of of  $a_i$  reaches d, and is loop-invariant itself
- Transformation: hoist the loop-invariant code outside of the loop

163

### Reaching definitions analysis

• A definition  $d: t = ...$  reaches a program location if there is a path from the definition to the program location, along which the defined variable is never redefined

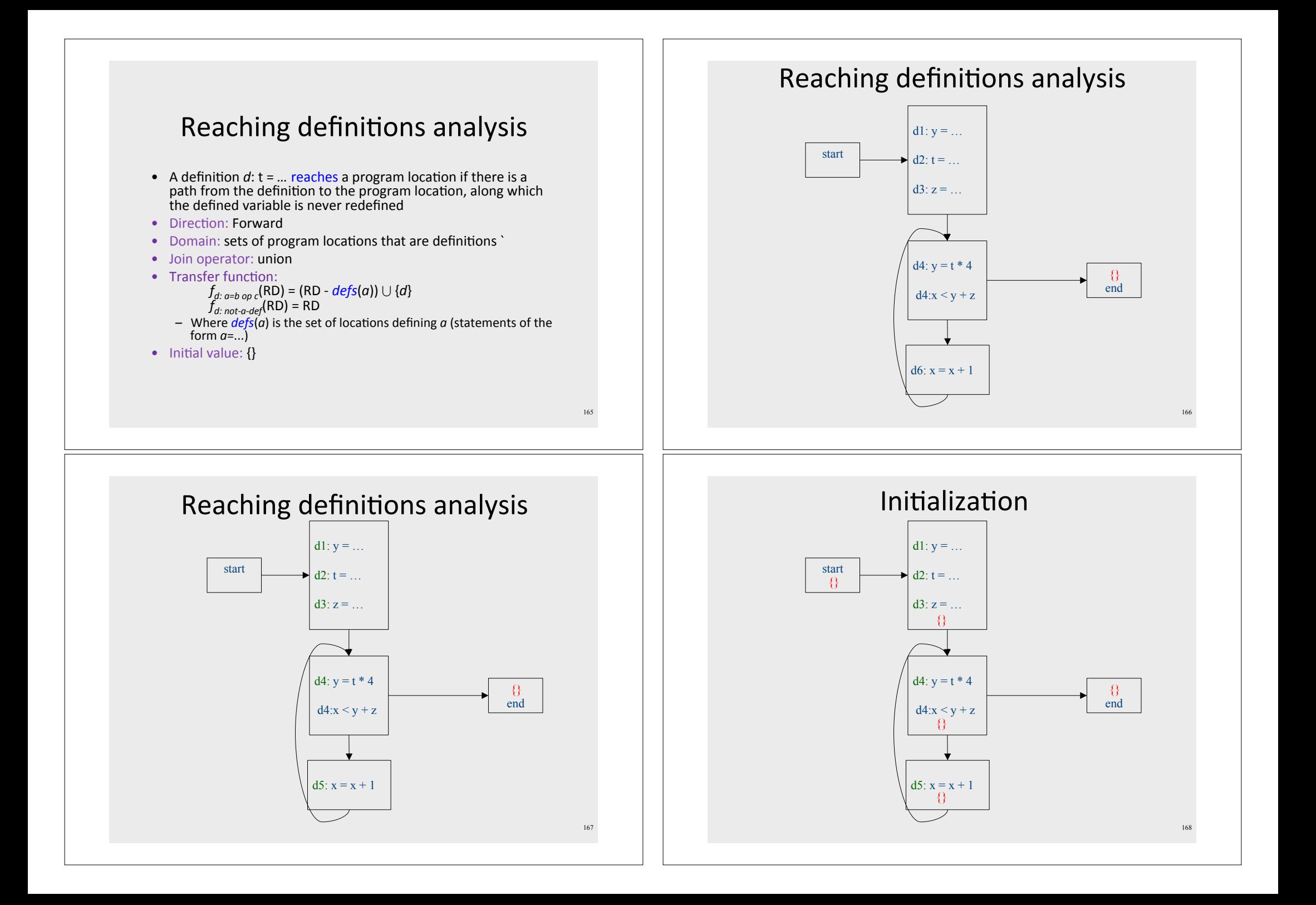

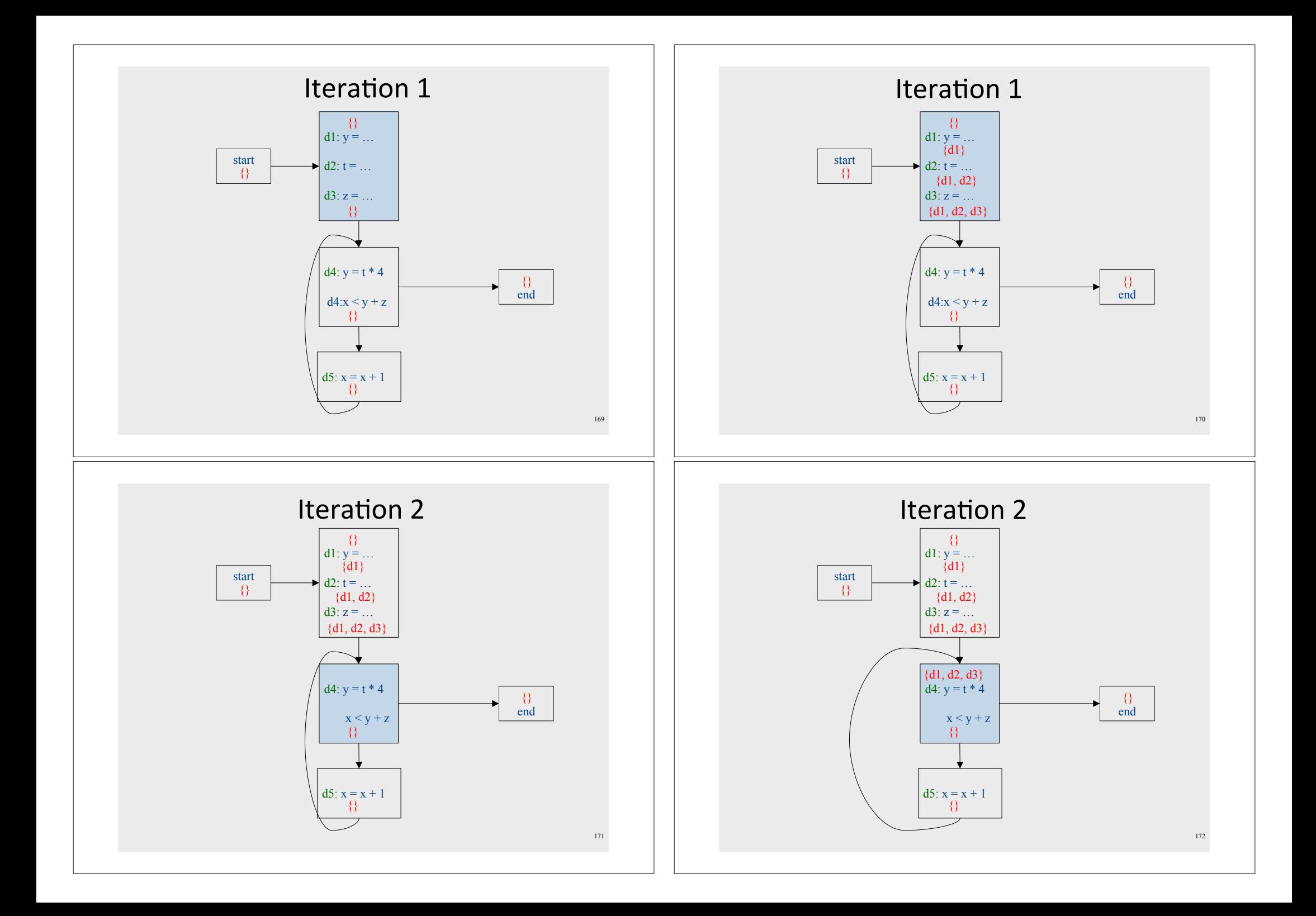

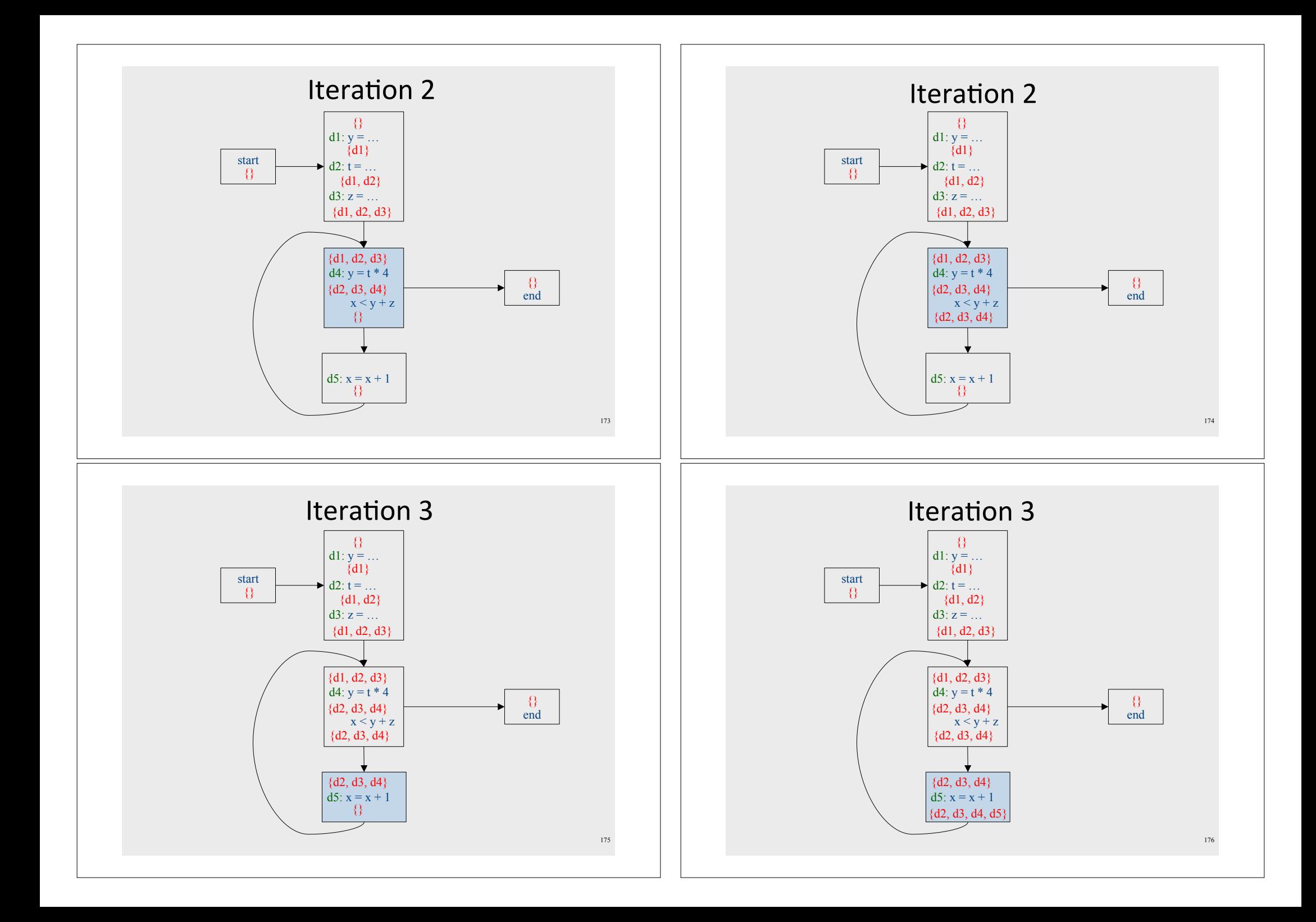

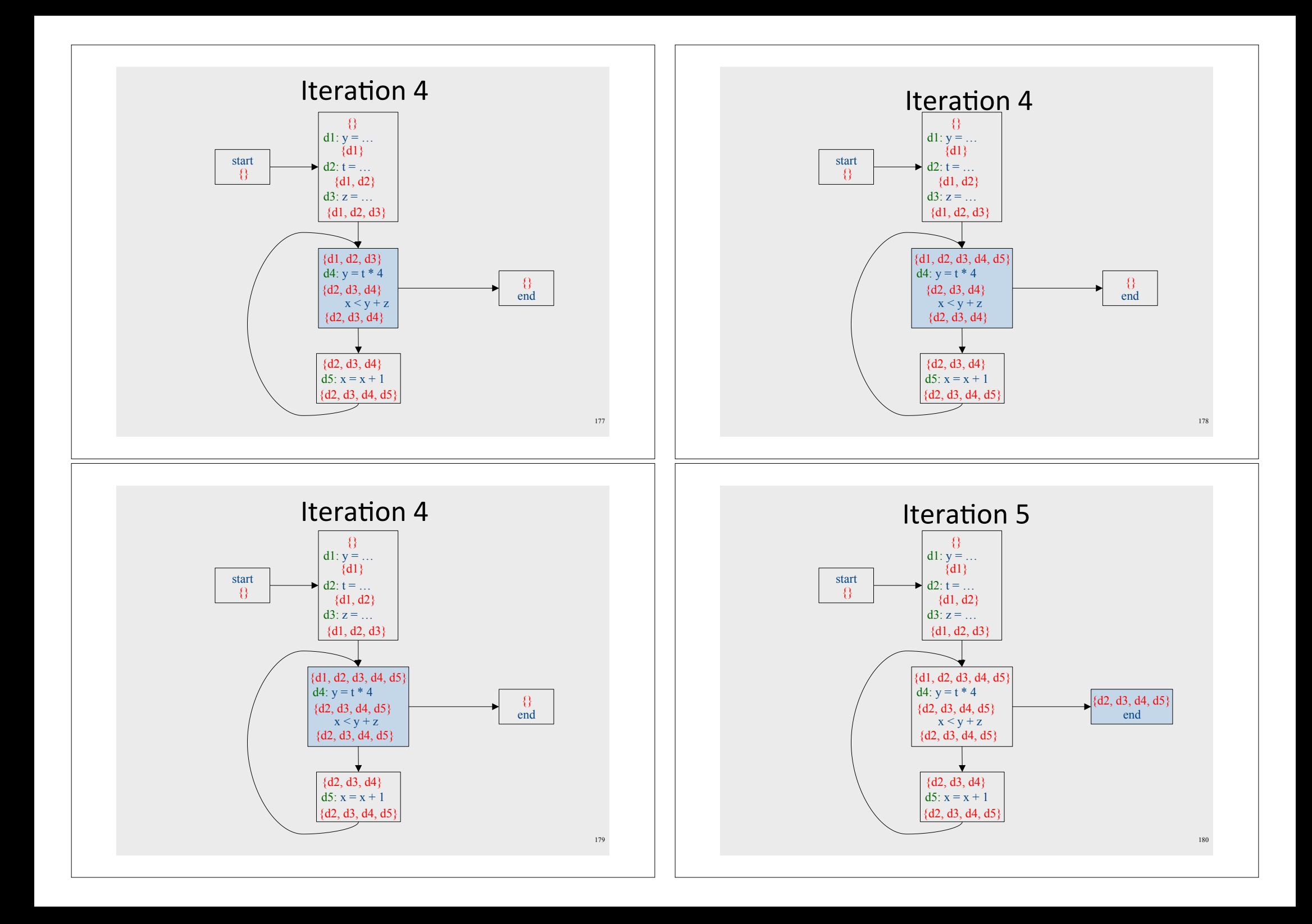

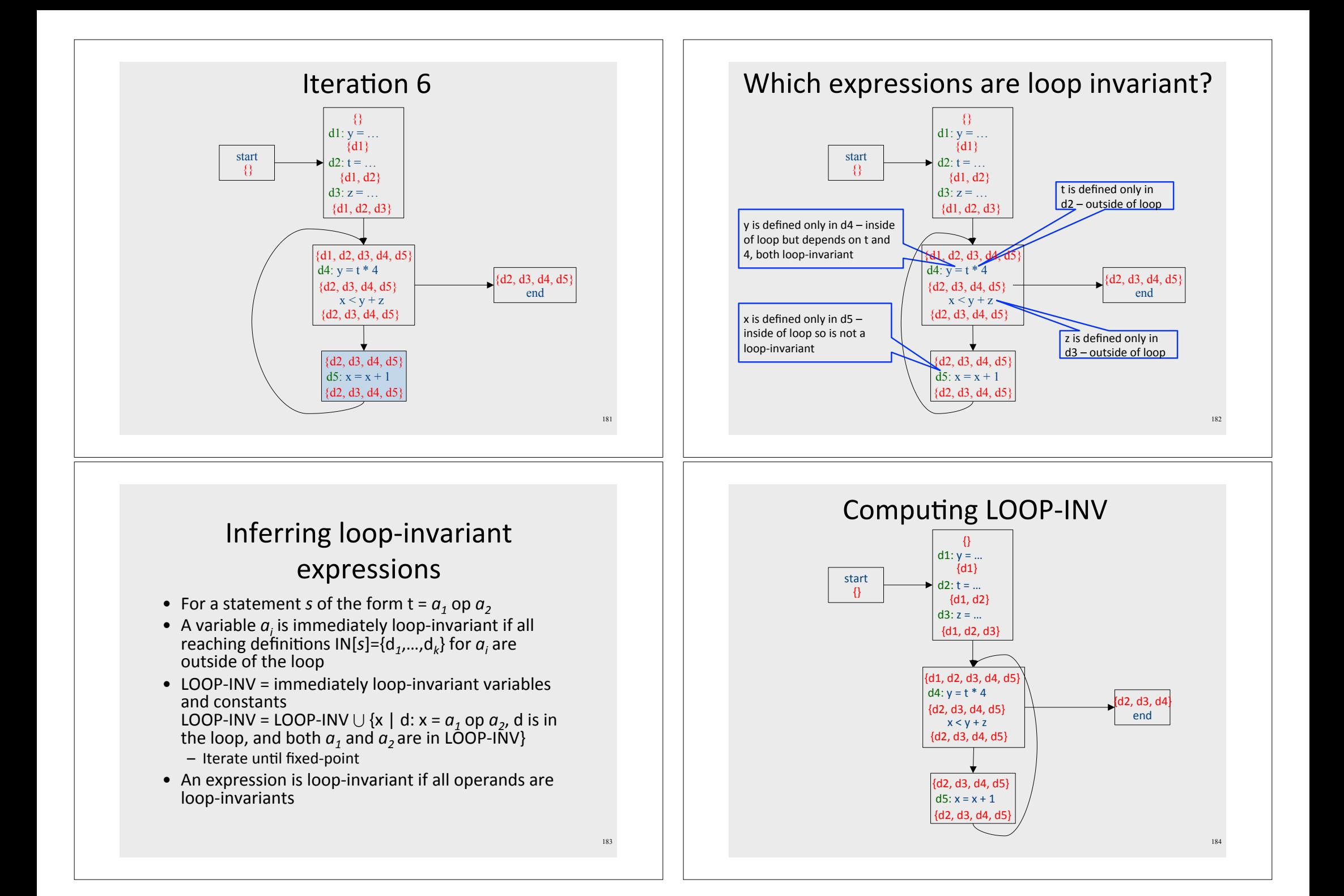

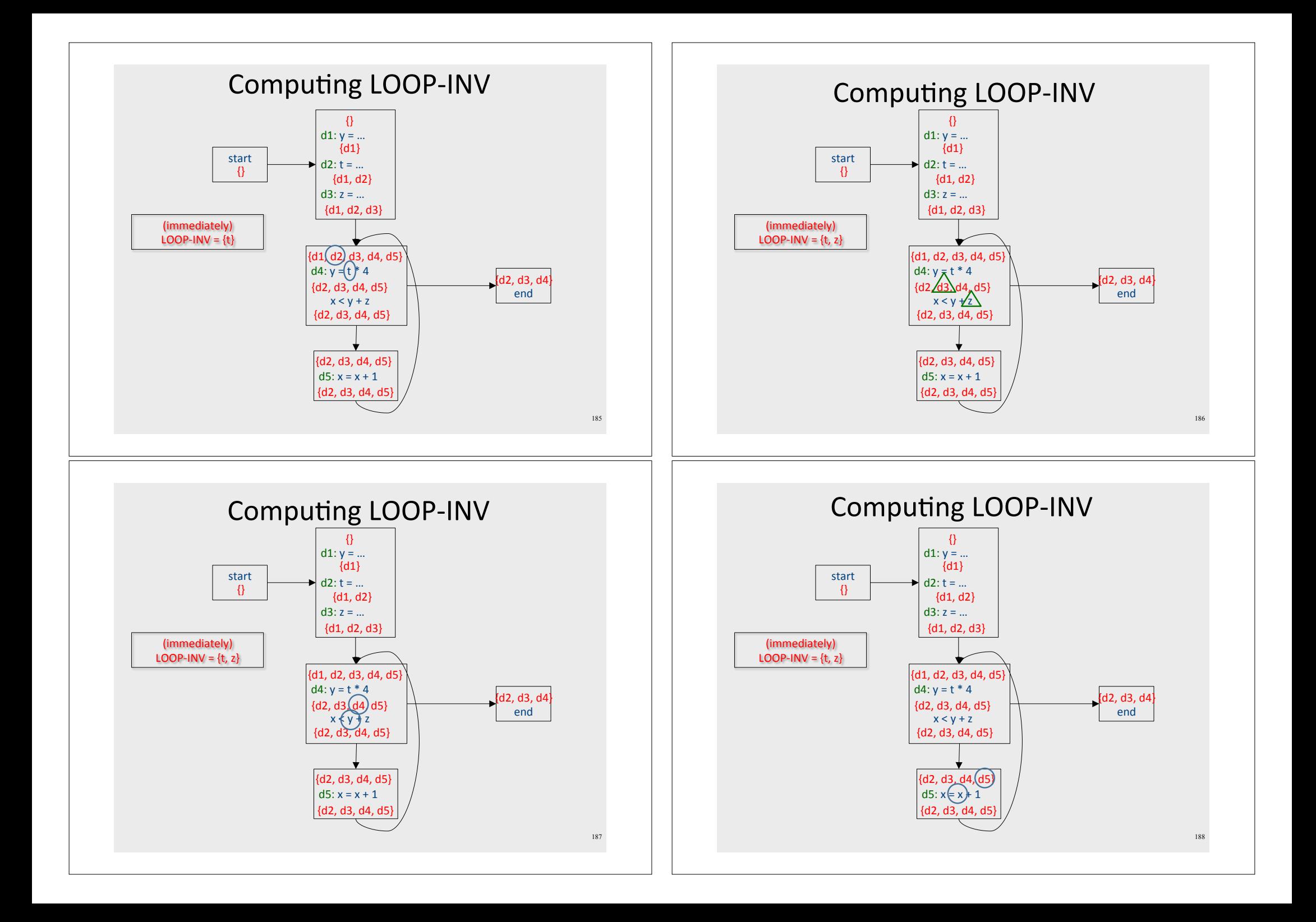

![](_page_47_Figure_0.jpeg)

## Summary of optimizations

![](_page_48_Picture_23.jpeg)

Ad • Advanced course on program analysis and verification • Workshop on compile time techniques for detecting malicious JavaScripts - With Trusteer • Now IBM